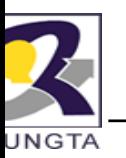

### **Introduction to JAVA**

**Subject Code: 333514(33)** 

Dr. Lokesh Kumar Sharma Ph.D. (CS), DAAD Fellow Germany Reader Department of IT and MCA drlokeshksharma@gmail.com

Dr L K Sharma, Rungta College of Engineering and Technology, Bhilai (CG)

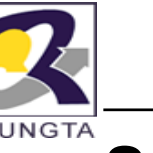

#### **Syllabus**

3. Operating System Design & Implementation, Tanenbaum, A. S., Prectice Hall NJ

#### CHHATTISGARH SWAMI VIVEKANAND TECHNICAL UNIVERSITY BHILAI (C.G.)

Semester: V Subject: Introduction To JAVA Total Theory Periods: 40 Total Marks in end semester examination: 80 Minimum number of class tests to be conducted: 02 **Branch: Information Technology.** Code: 333514(33) Total Tutorial Periods: 12

#### $UNIT - I$ **INTRODUCTION & FUNDAMENTALS** Features of Java, newly added features in Java2, introduction to OOPS, data types, variables, literals, expressions, operators, arrays and programming constructs, Garbage<br>Collection, Comparision with C++, Java Virtual Machines, Java Class Libraries, JIT, Overview of Java Technologies: Applets, Beans, RMI, Serviets, JSP, JSF, CORBA .

- Unit  $-$  II **CLASSES AND OBJECTS** Classes and Objects, Objects and References, , Method: Defining method, calling method, passing arguments to method, this keyword, overloading method, static, Access specifiers; public, default, private & protected. Command line arguments, constructors and finalizers, overloading constructors, inner classes. Introduction to inheritance; definition and advantages, overriding, Super , final and abstract classes, Interface, Package.
- $Unit III$ **EXCEPTIONS, STRING AND VECTOR** Basics of exception handling, default Exception handling, try and catch, Multiple catch statements, try-catch- finally, uses of throw and throws, Strings: string constructor, string<br>arithmetic, string methods, stringbuffer and methods, Introduction and programming using Vector, Iterator and Enumeration
- Unit  $-$  IV MULTITHREADING Thread Concepts, Thread lifecycle, Runnable Vs Thread Class, Thread Priority, Thread Methods, Thread Synchronization: Concept of Monitor, Synchronized methods & Synchronized blocks.
- Unit  $-V$ INTERNET PROGRAMMING WITH JAVA AWT, applets and application, user interfacing components, Events and Event Handling, Overview of Swing Components, Java Database Connectivity: JDBC, ODBC, executing DDL, DML commands, statement, prepared statement and callable statement, Java Store d Procedures.

#### **Text books:**

- Java complete reference -- Herbert Schildt (TMH) 1.
- Java how to program Dietel and Dietel  $\mathcal{P}$

#### **Reference books:**

- Programming with Java :- Schaum's series ш.
- 2. Java 2 Black book - Steven Holzner
- 3. Java Examples in a nutshell - O' Reilly
- 4. Core Java - Cay S. Horstman, Gary Cornell

 $\mathcal{D}r$  L K Sharma, Rungta College of Engineering and Technology, Bhilai (CG)

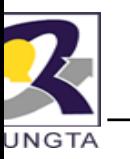

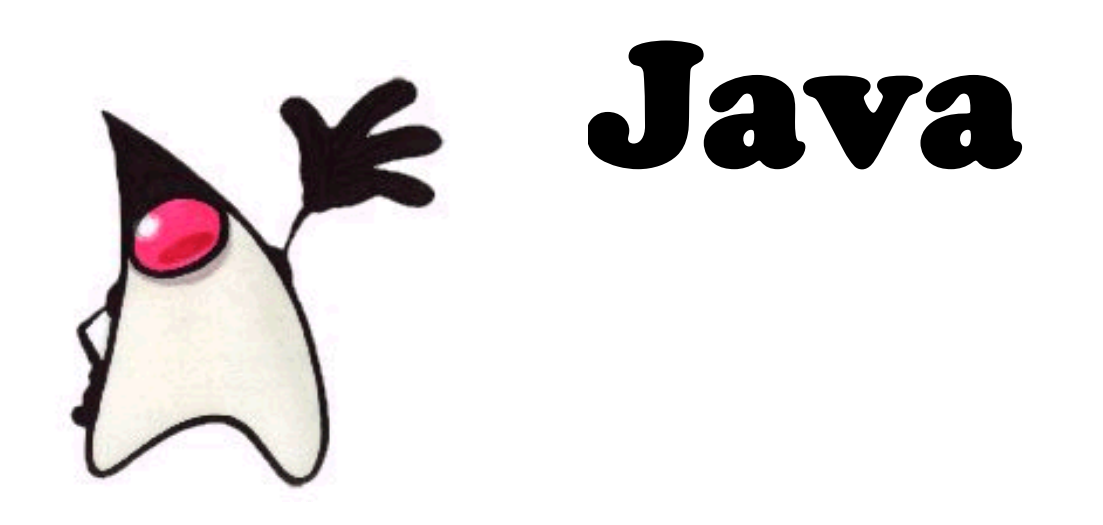

#### How to find, install and begin to use the Java programming language.

*Dr L K Sharma, Rungta College of Engineering and Technology, Bhilai (CG)* $i(CG)$ 

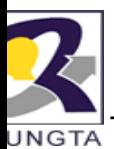

## **History**

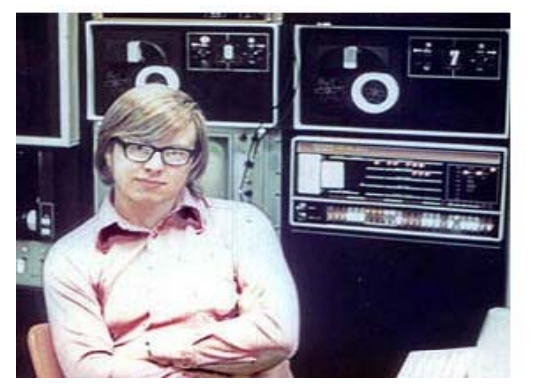

**James Gosling Circa 1971**

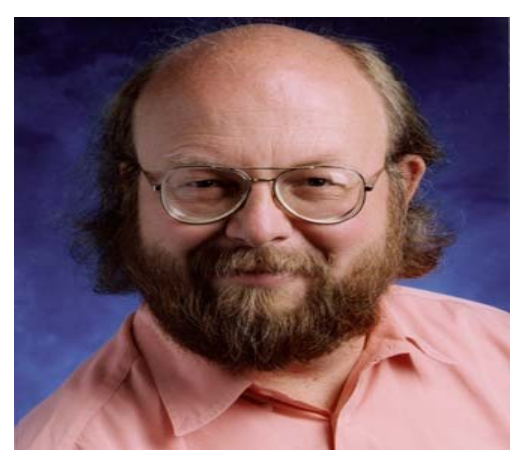

- $\frac{1}{2}$ James Goslin ng began developing Java beginning in 1991
- $\frac{1}{2}$ ❖ It was first called "Project Green" and 'Oak"
- $\frac{1}{2}$  $\div$  First developed for remote cable TV boxes
- $\frac{1}{2}$ ❖ Sun Microsystems released to a select group on the Web site wicked.neato. org as Java 1.0 in 1995
- $\ddot{\cdot}$ ❖ James Naughton creates "HotJava" in 1995. it's a web browser that lets you run "Applets". The entire browser is written in Java.
- $\frac{1}{2}$ James Gosling Today ❖ Java currently released version JDK7 or Java SE 7.0

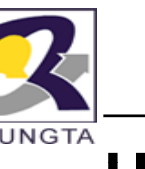

## **Hi t s ory...**

- 1.JDK 1.0 (January 23, 1996)
- 2.JDK 1.1 (February 19, 1997)
- 3.J2SE 1.2 (December 8, 1998)
- 4.J2SE 1.3 (May 8, 2000)
- 5.J2SE 1.4 (February 6, 2002)
- 6.J2SE 5.0 (September 30, 2004)
- 7.Java SE 6 (December 11, 2006)

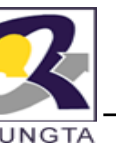

# **V i fj ersion of java**

- Java Language vs Java Platform
	- Current version of the *language* is JKD D7
	- Core language plus additional APIs is called the Java 2 *platform*
	- -Three versions of the Java 2 Platform , targeted at different uses
- Java 2 Micro Edition (J2ME)
	- Very small Java environment for smart cards, pages, phones, and set-top boxes
	- Subset of the standard Java libraries aimed at limited size and processing power
- $\blacksquare$  Java 2 Standard Edition (J2SE)
	- The basic platform, which this course will cover
- Java 2 Enterprise Edition (J2EE)
	- For business applications, web services, mission-critical systems
	- -Transaction processing, databases, d istribution, replication

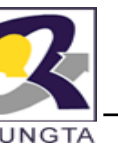

## **J IDE T l Java Tools**

- $\blacksquare$ Forte by Sun MicroSystems
- Borland Jbuilder
- $\blacksquare$ Microsoft Visual J++
- $\blacksquare$ WebGain Café
- $\blacksquare$ IBM Visual Age for Java
- $\blacksquare$ **Eclipes**

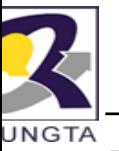

### **D l dJDownload Java**

- You want a JDK, not just a JRE
- Create a "Temp" directory on your P C or laptop
- Go to http://java.sun.com
- Go to the ''Popular Downloads'' section and select ''Java SE''
- Select a JDK without Netbeans (We' ll talk about this later)
- Agree to the accept the use policy
- Right Click and Save the Offline Windows JDK to your temp dir

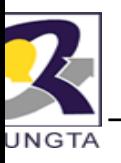

## **Help on the Web**

http://java.sun.com/javase/6/docs/ap pi/

http://www.javaranch.com

http://java.sun.com/docs/books/tutorial/

http://www.sorcon.com/java2/

http://remus.rutgers.edu/freestuff

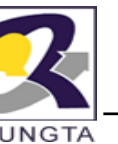

### **JDK Di t St t Directory Structure**

Assuming the JDK software is installed at /jdk1.5.0, here are some of the most important directories:

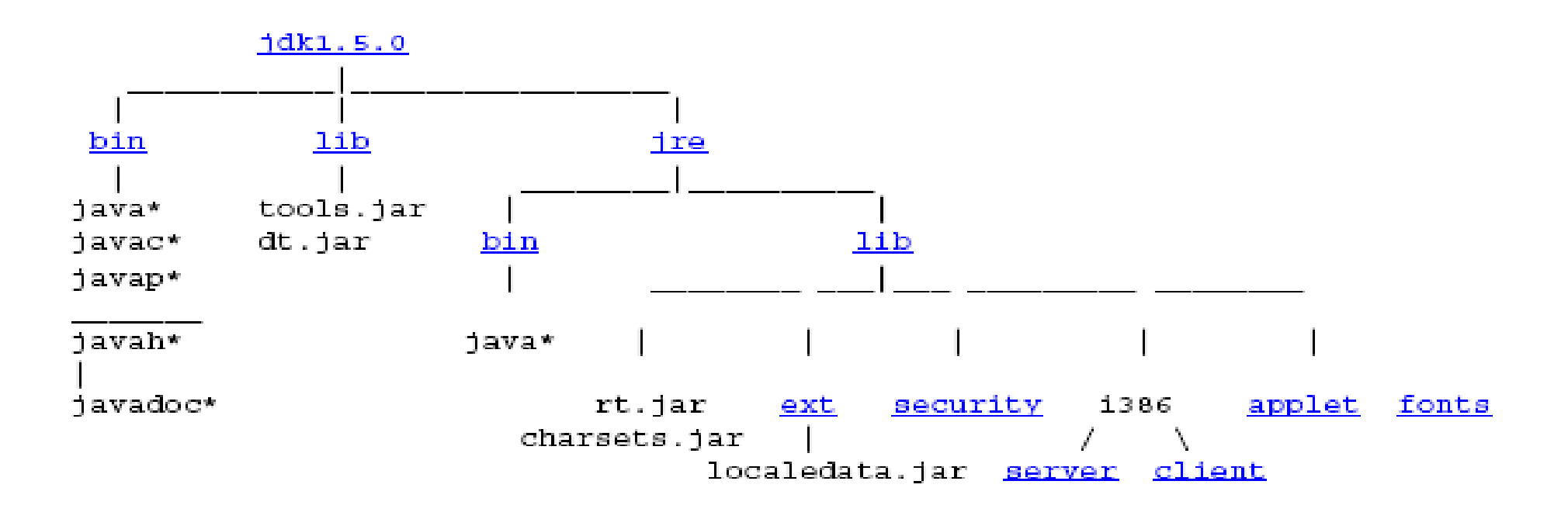

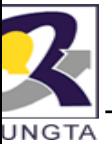

### **JDK Di t St t Directory Structure....**

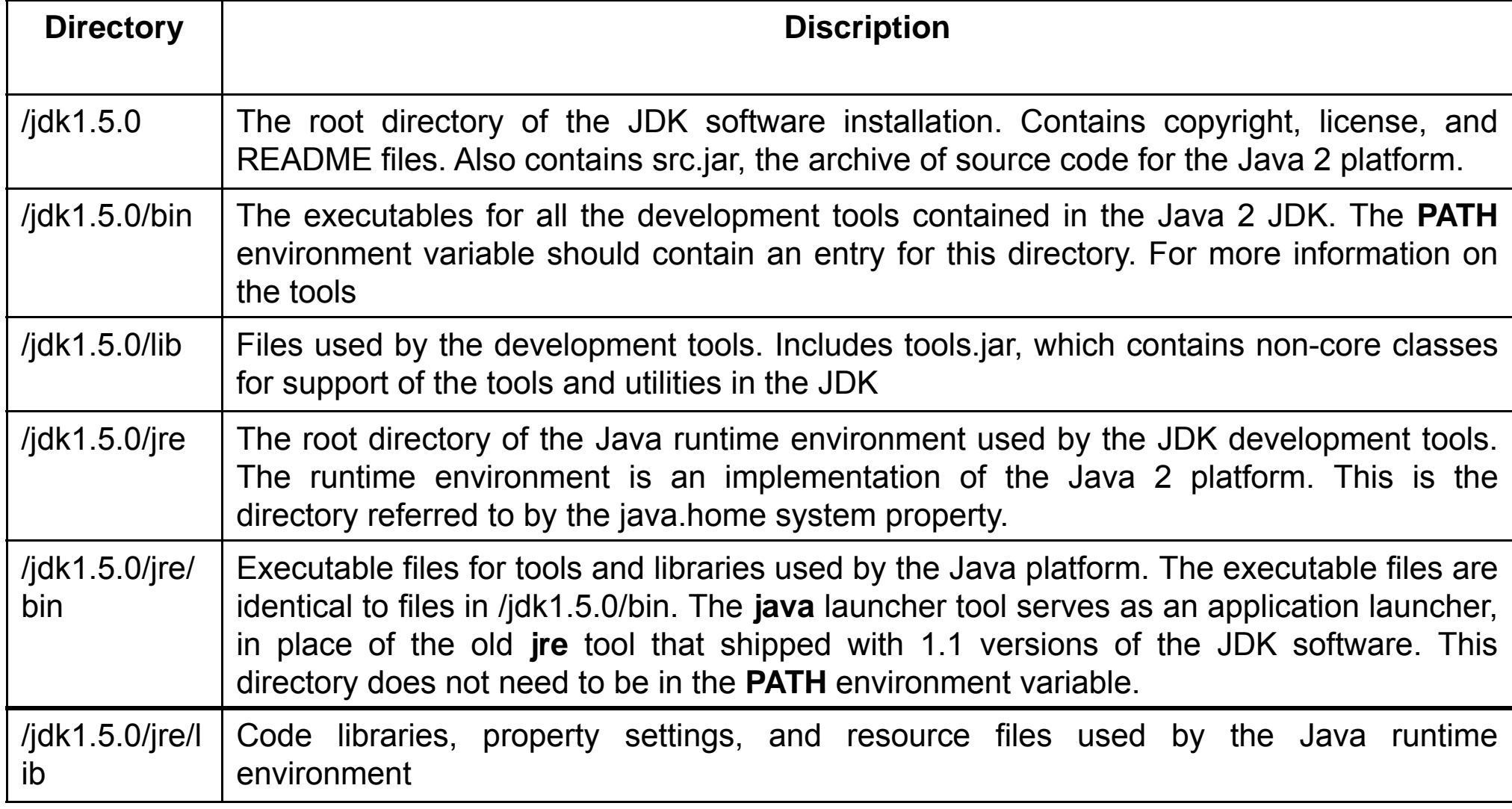

*Dr L K Sharma, Rungta College of Engineering and Technology, Bhilai (CG)* $i(CG)$ 

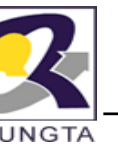

#### **JDK Di t St t Directory Structure....**

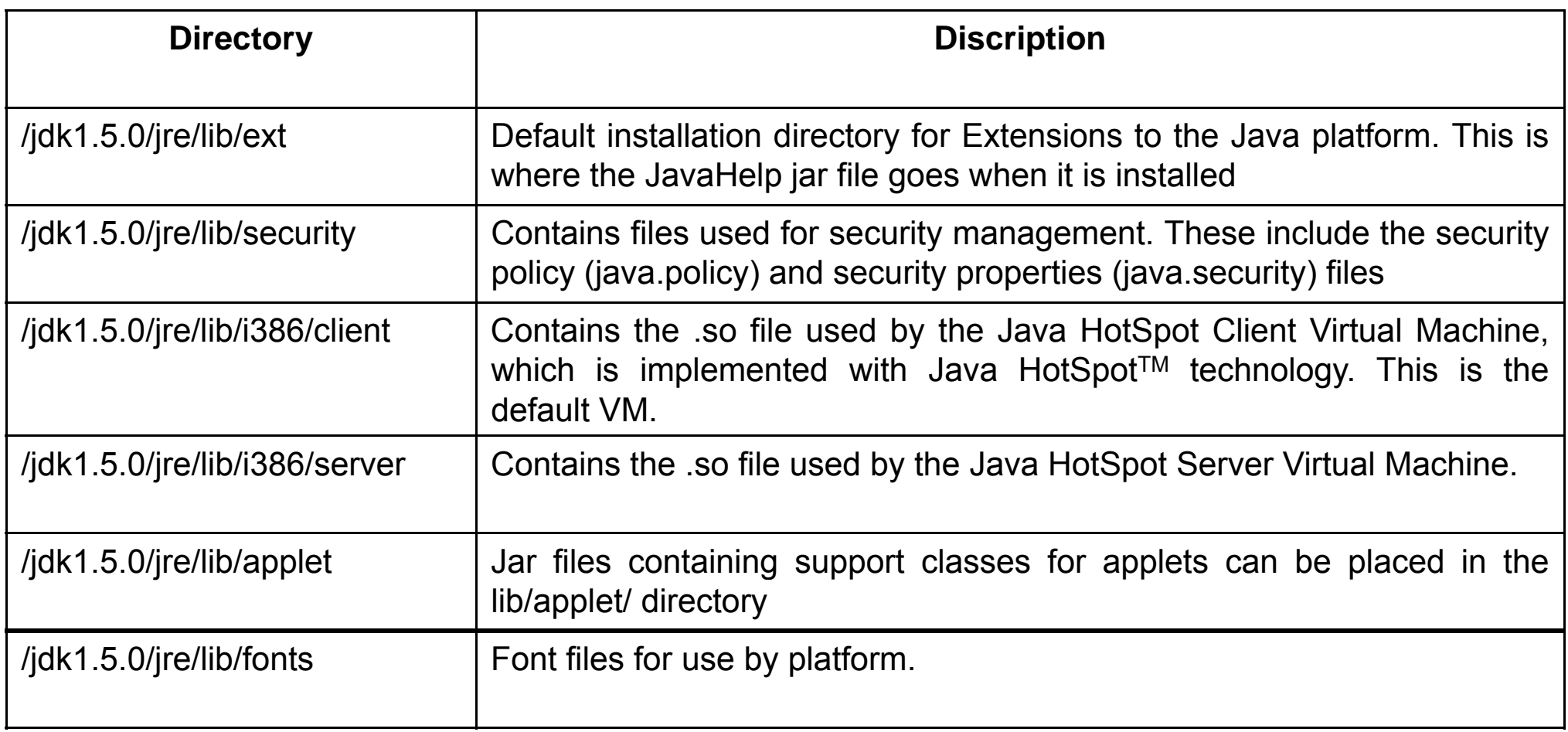

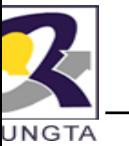

## **Additional Files and Directories**

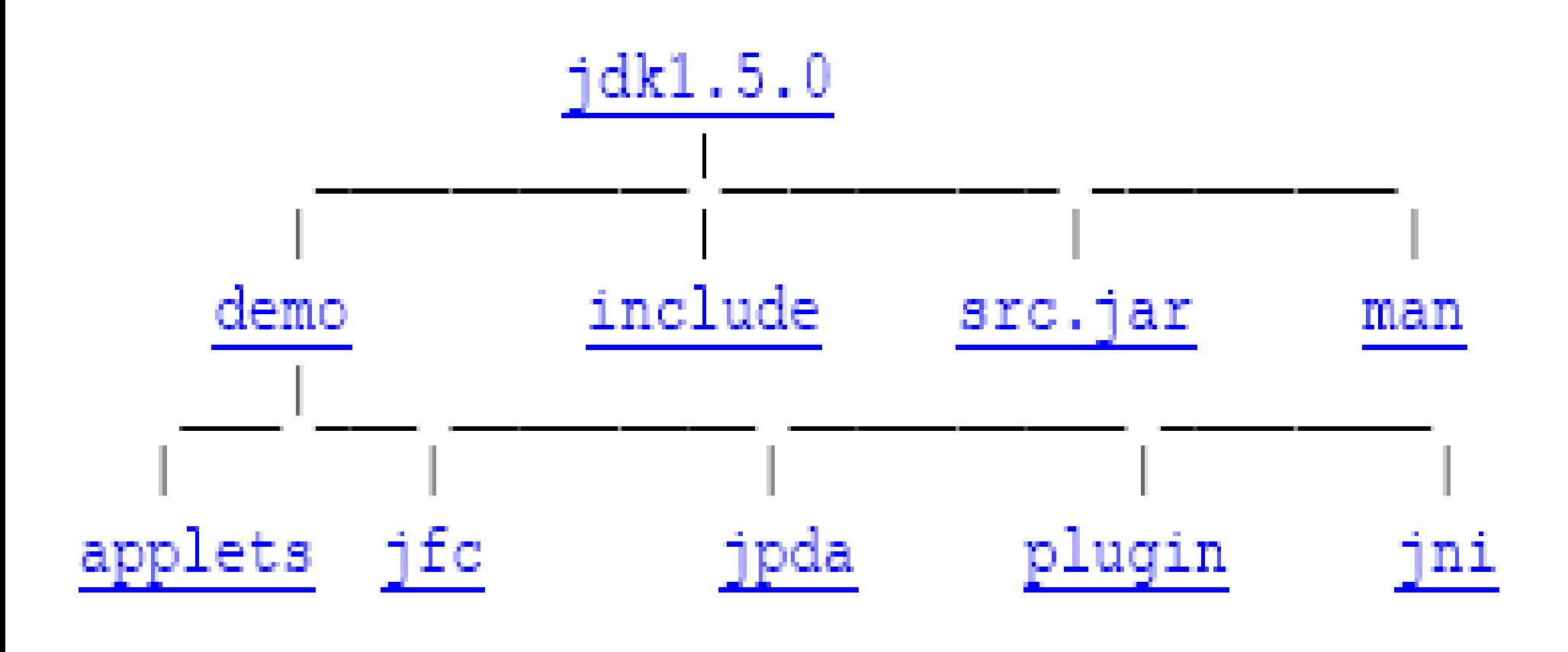

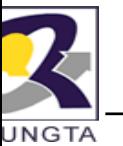

## **Additi l Fil d Di t i Additional Files an Direc tories …**

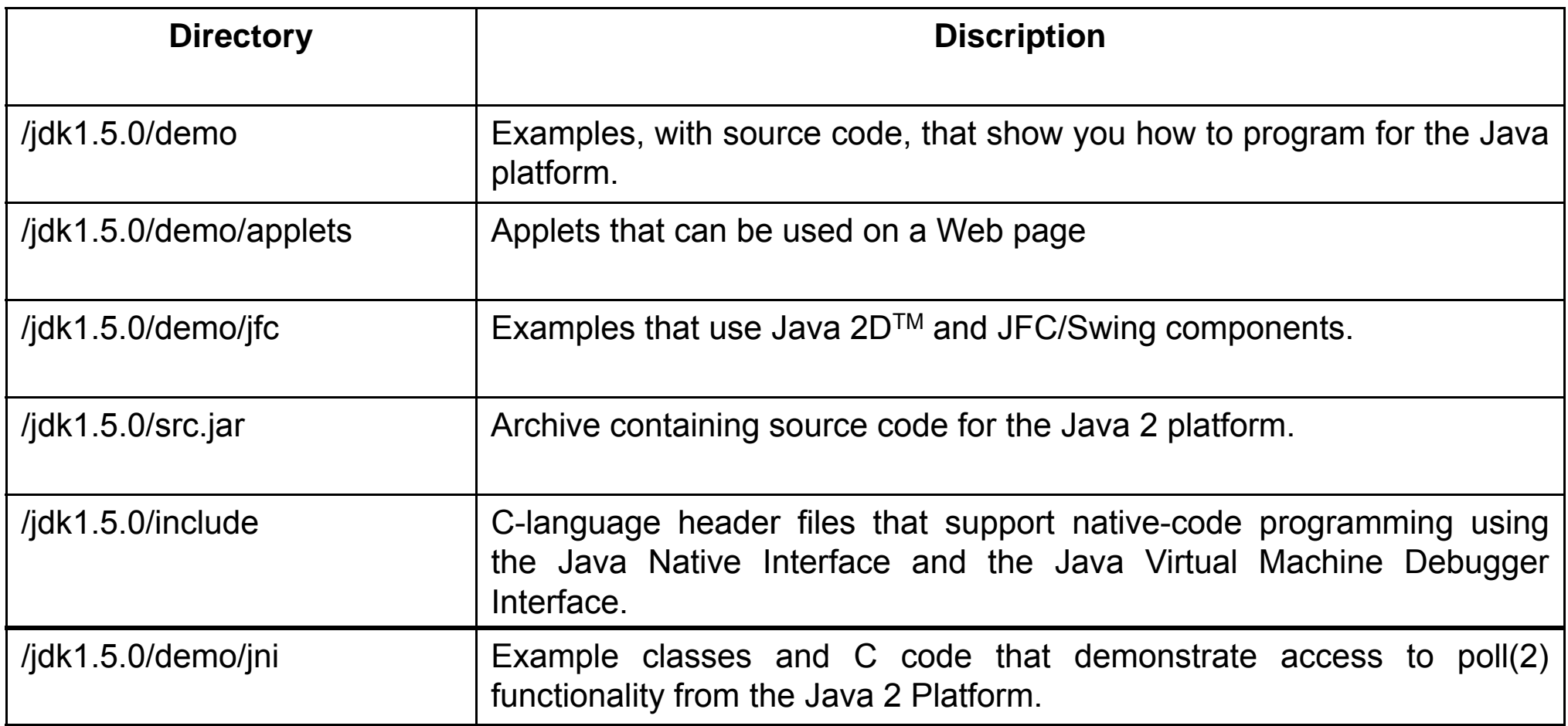

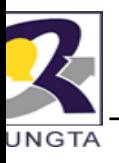

### **J B iT l Java Basic Tools**

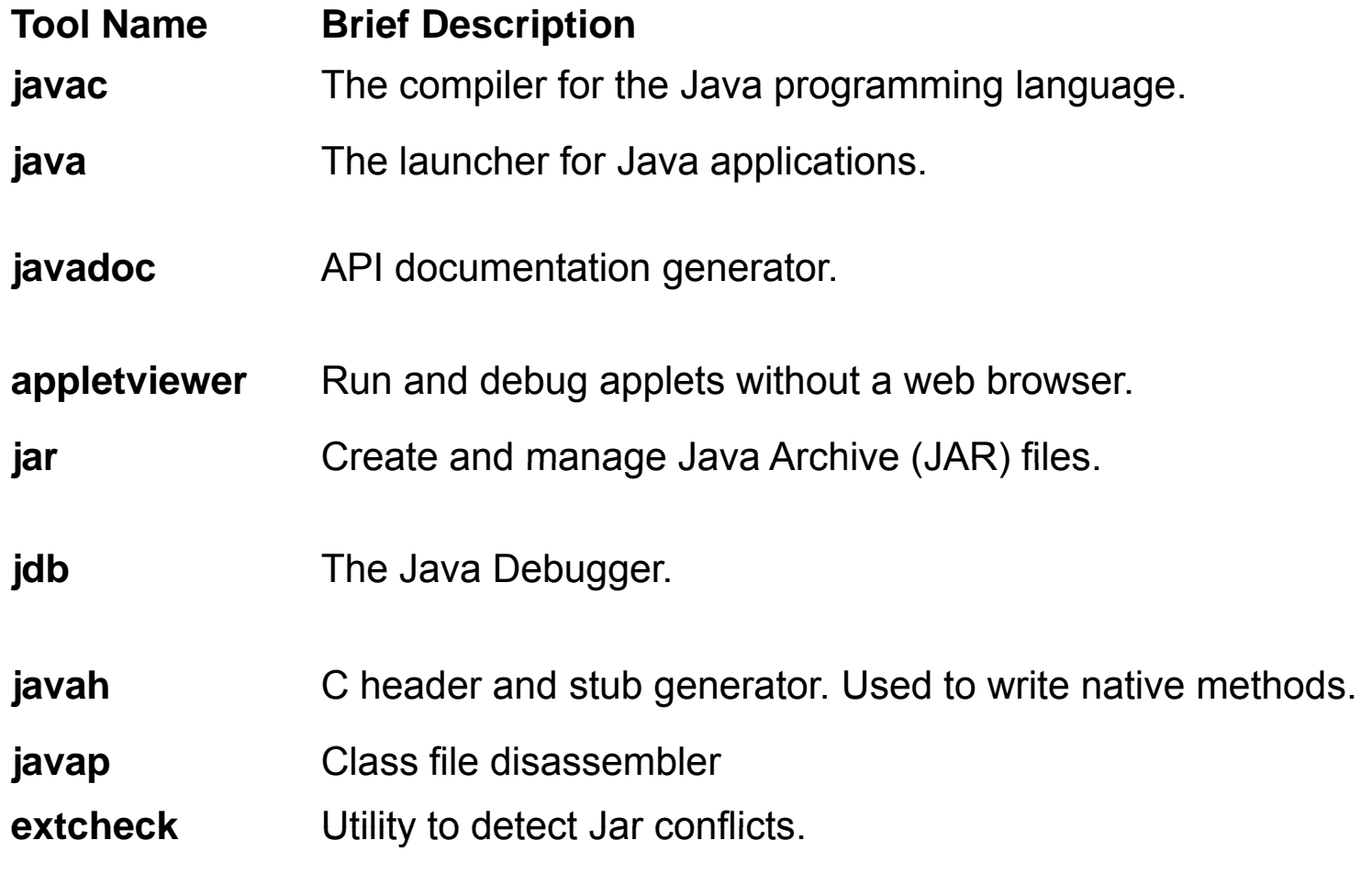

*Dr L K Sharma, Rungta College of Engineering and Technology, Bhilai (CG)* $i(CG)$ 

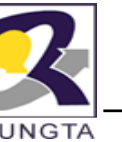

## **Definition of Java (As per Sun MicroSystem)**

- A simple, Object Oriented, distributed, interpreted, robust, secure, architecture,
	- neutral, protable, high performance, mutithread, and dynamic language.

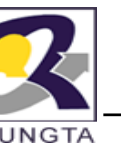

## **Ch t ti f J Charac terstics oJava**

- $\blacksquare$ Architecture Neutral
- $\blacksquare$ Object Oriented Programming
- $\blacksquare$ Simple
- $\blacksquare$ **Distributed**
- $\blacksquare$ Interpreted and complied
- $\blacksquare$ Secure
- $\blacksquare$ Portable
- $\blacksquare$ Web Enable
- $\blacksquare$ Multi-Threading
- $\blacksquare$ Garbage Collection

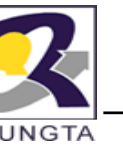

## **Ch t ti f JCharacterstics of Java...**

- $\blacksquare$  **Simple**
	- fixes some clumsy features of C++
	- -- no pointers
	- automatic garbage collection
	- rich pre-defined class library

#### $\blacksquare$ **Object oriented**

- -- focus on the data (objects) and methods manipulating the data
- all functions are associated with objects
- almost all datatypes are objects ( (files, strings, etc.)
- potentially better code organizati on and reuse

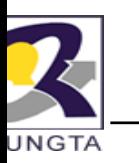

### **Characterstics of Java...**

#### **Interpreted**

- java compiler generate byte-codes , not native machine code
- the compiled byte-codes are platfo rm-independent
- java bytecodes are translated on the fly to machine readable instructions in runtime (Java Virtual Machine)

#### ■ **Portable**

- same application runs on all platforms
- the sizes of the primitive data types s are always the same
- the libraries define portable interfac ces

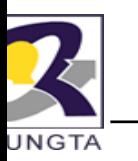

#### **Characterstics of Java**

- $\blacksquare$  **Reliable**
	- extensive compile-time and runtime error checking
	- -- no pointers but real arrays. Memory corruptions or unauthorized memory accesses are impossible
	- automatic garbage collection tracks ob bjects usage over time

#### ■ **Secure**

- usage in networked environments req uires more security
- memory allocation model is a major defense
- access restrictions are forced (private , public)

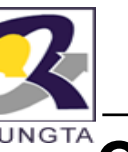

■

### **Characterstics of Java**

#### $\blacksquare$ **Multithreaded**

- multiple concurrent threads of executions can run simultaneously
- utilizes a sophisticated set of synchronization primitives (based on monitors and condition variables paradigm) to achieve this

#### **Dynamic**

- java is designed to adapt to evolving environment
- libraries can freely add new methods and instance variables without any effect on their clients
- interfaces promote flexibility and reusability in code by specifying a set of methods an object can perform, but leaves open how these methods should be implemented
- can check the class type in runtime

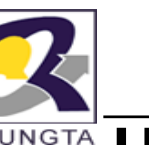

**How it works ! works…!**

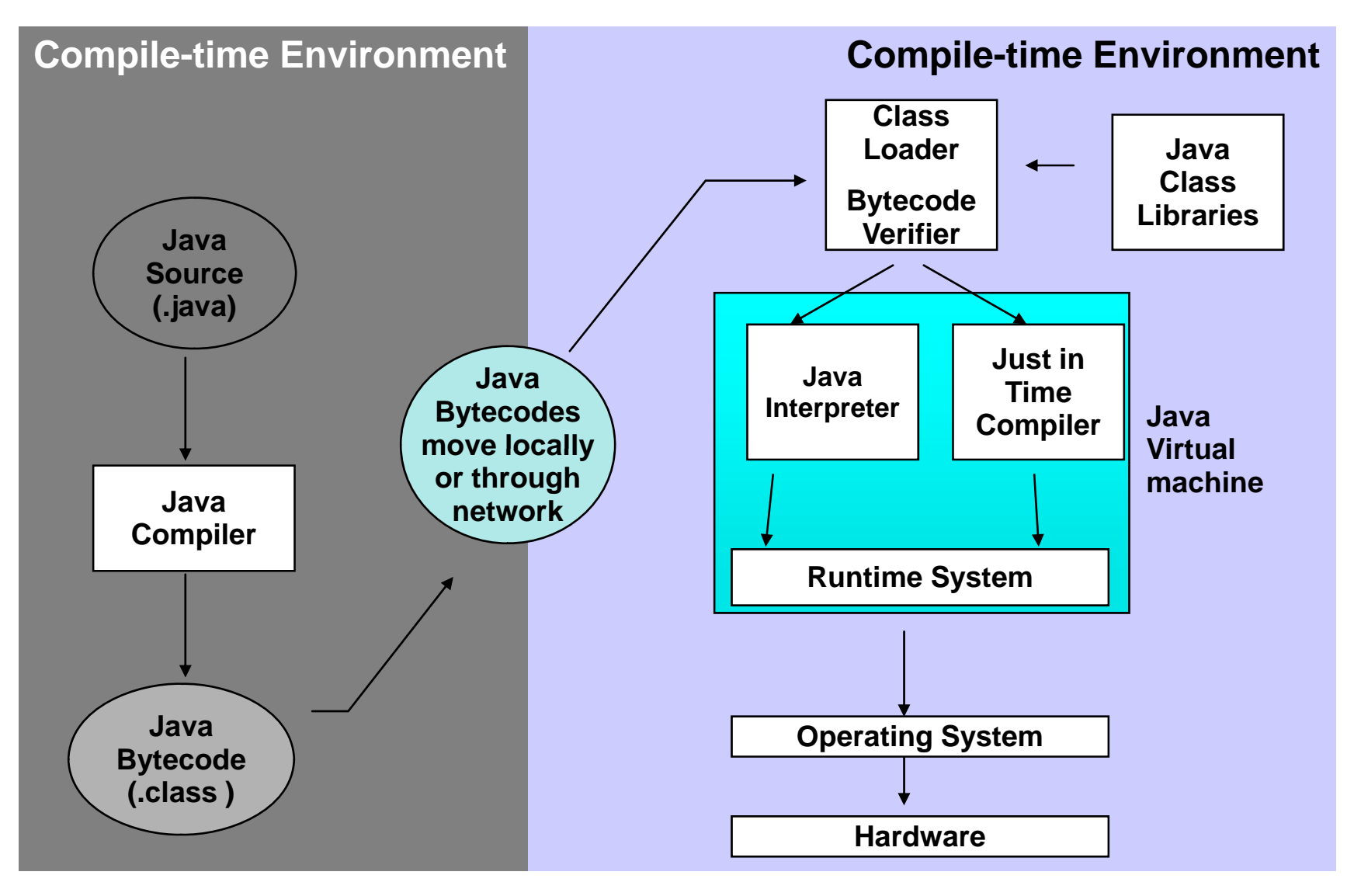

*Dr L K Sharma, Rungta College of Engineering and Technology, Bhilai (CG)* $i(CG)$  and  $i(CG)$ 

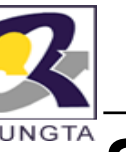

# **Simple Java Program**

```
public class Hello
  public static void main (String args[])
   System.out.println("This is first java program");
```
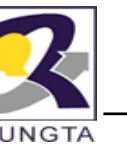

## **How to compile and run java program**

- $\blacksquare$ • Save java program with extension .java
- $\blacksquare$ • Compile java program
	- javac Hello.java
- $\blacksquare$  Run java program
	- java Hello

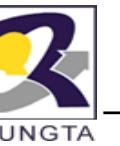

## **Java Keywods/Reserved Words**

г **•**  Reserved words or keywords are words that have a specific meaning to the compiler and cannot be used for other purposes in the program. For example, when the compiler sees the word class, it understands that the word after class is the name for the class. Other reserved wor ds are

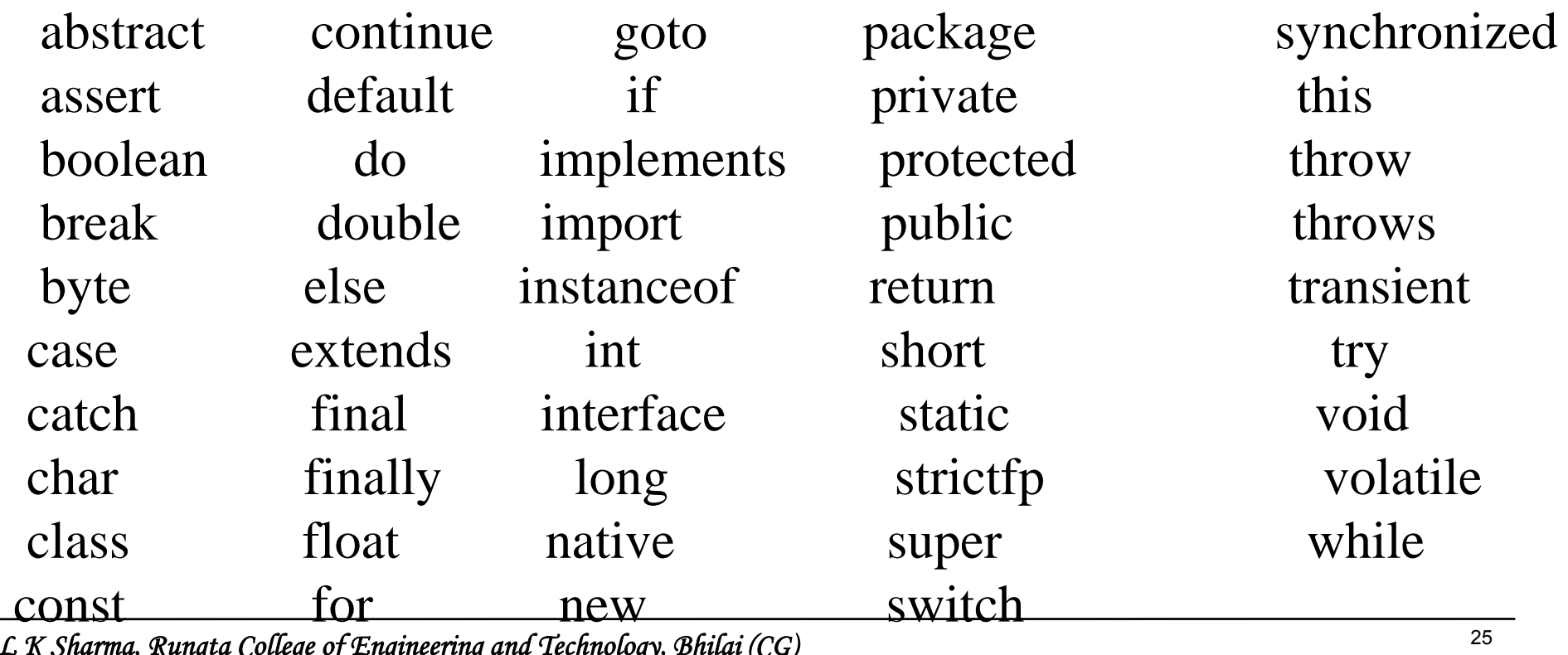

*Dr L K Sharma, Rungta College of Engineering and Technology, Bhilai (CG)*

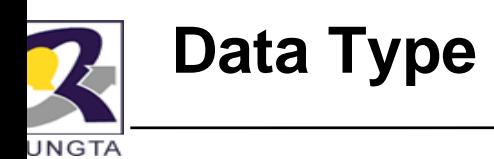

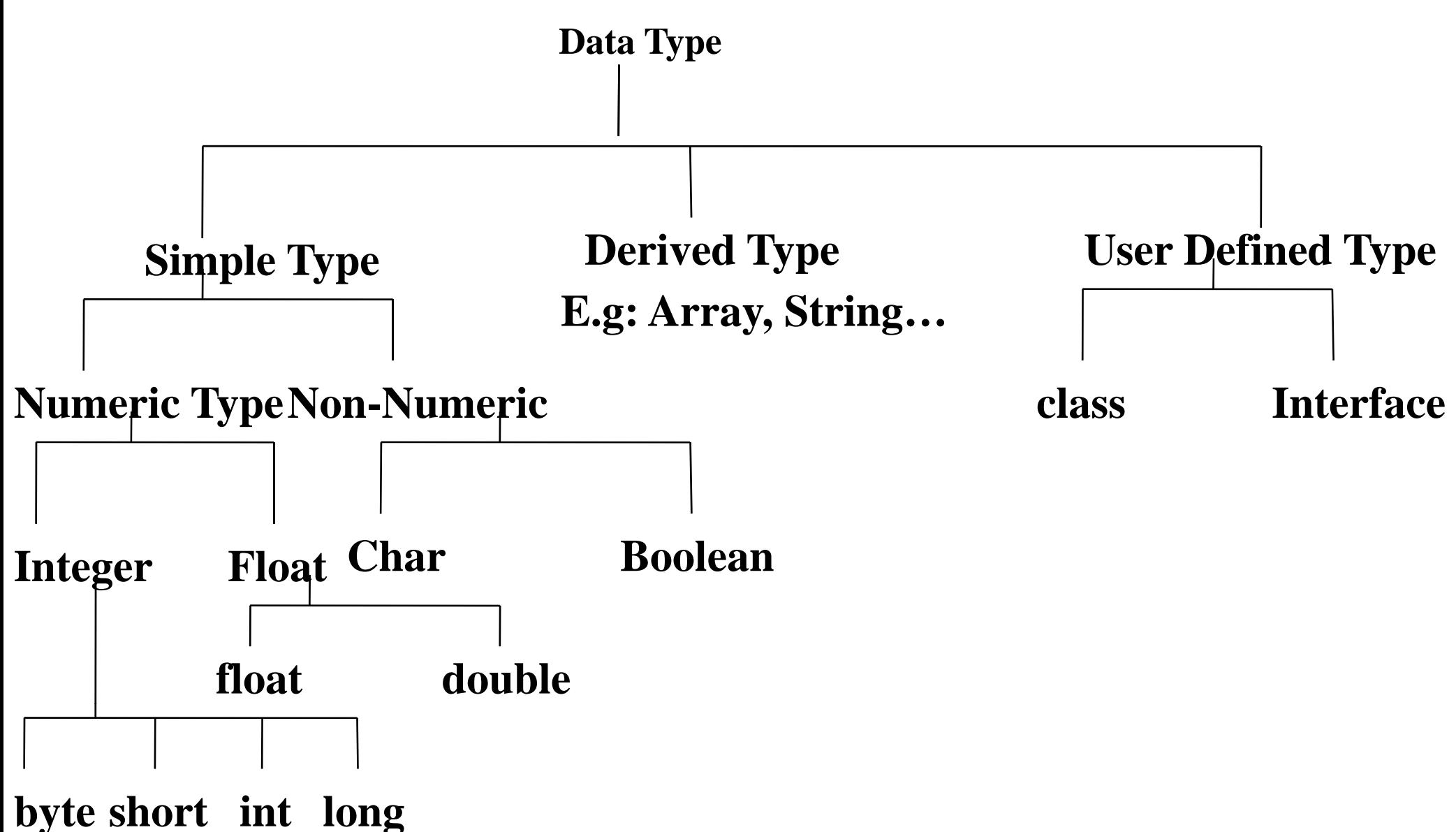

Dr L K Sharma, Rungta College of Engineering and Technology, Bhilai (CG)

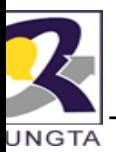

# **Data Type**

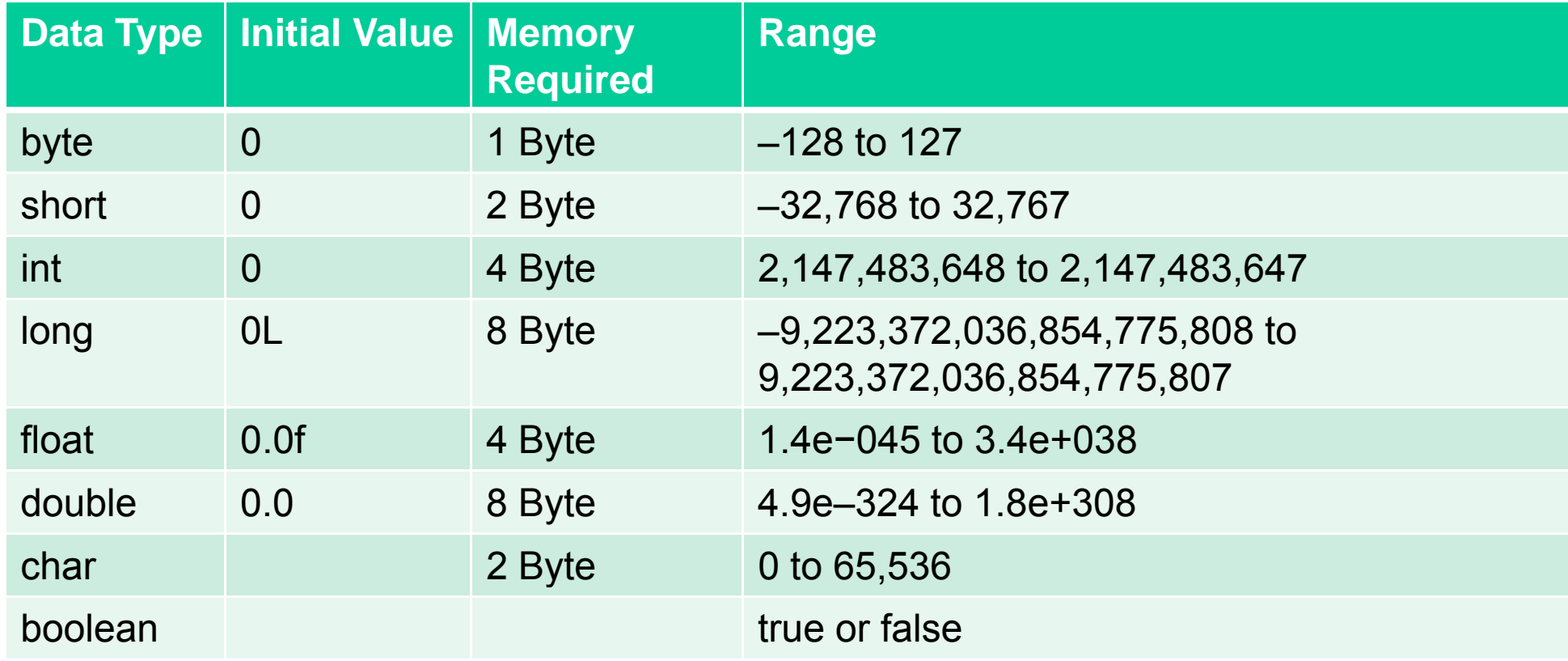

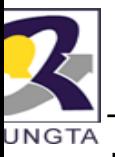

# **Lit l era s**

boolean result = true; byte  $b = 100$ ; short s =10000;  $int i = 100000;$ 

• **int**:

- $-$  int decVal = 26; // The number 26, in decimal
- int hexVal = 0x1a; // The number 26, in hexadecimal
- $-$ int octVal = 010; // The number 8, in octal

#### • **float and double**:

- E or e (for scientific notation)
- F or f (32-bit float literal)
- D or d (64-bit double literal).
- double d1 = 123.4;
- double d2 = 1.234e2; // same value as d1 , but in scientific notation
- float f1 = 123.4f;

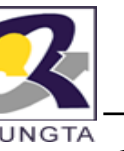

#### **Ch t i J Character in Java**

- $\mathbf{r}$ char ch='\u0108';
- $\bullet$ char  $t = 'C';$

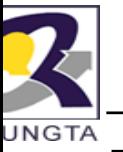

### **Escape Sequence Character**

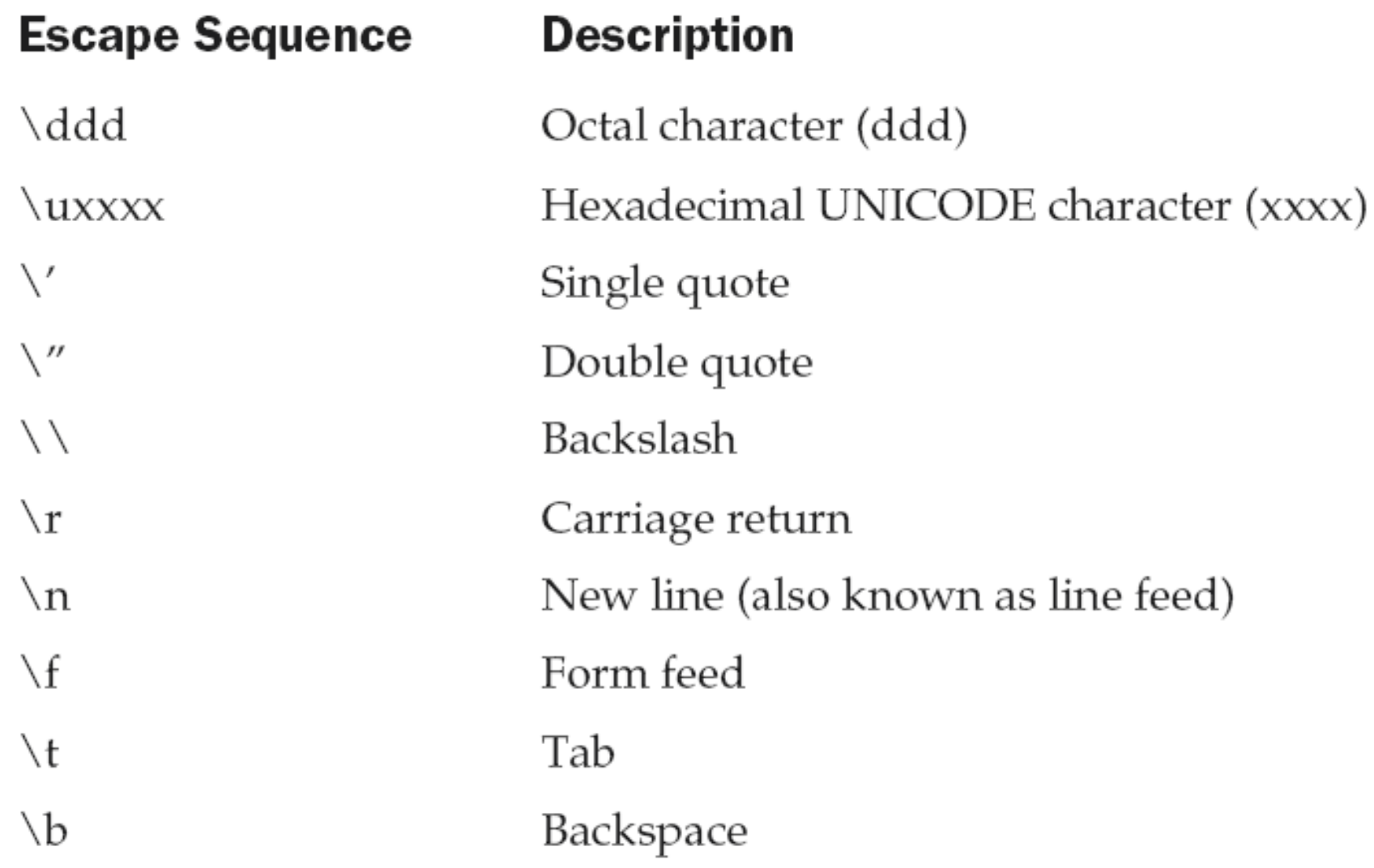

Dr L K Sharma, Rungta College of Engineering and Technology, Bhilai (CG)

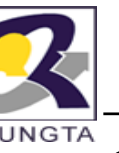

## **C tiJ omments in Java**

г • Comments are simply notes for the programmer to remind themseleves and other programmers what a program is meant to do. Comments can contain any text you like

```
// this is a single line comment
```
// and here is another

```
/* this comment can
   extend over several line
es....... */
```
- /\*\* This comment is document comment. It uses to incorporate yours line with java help file. ...\*/
- г **• Comments are not java commands. Always comment your programs! It helps you** remember what's going on.

*Dr L K Sharma, Rungta College of Engineering and Technology, Bhilai (CG)* $i(CG)$  and  $i(CG)$ 

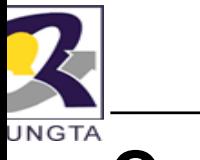

#### **Operators**

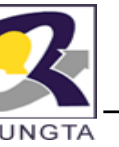

## **Arithmetic Operators(1)**

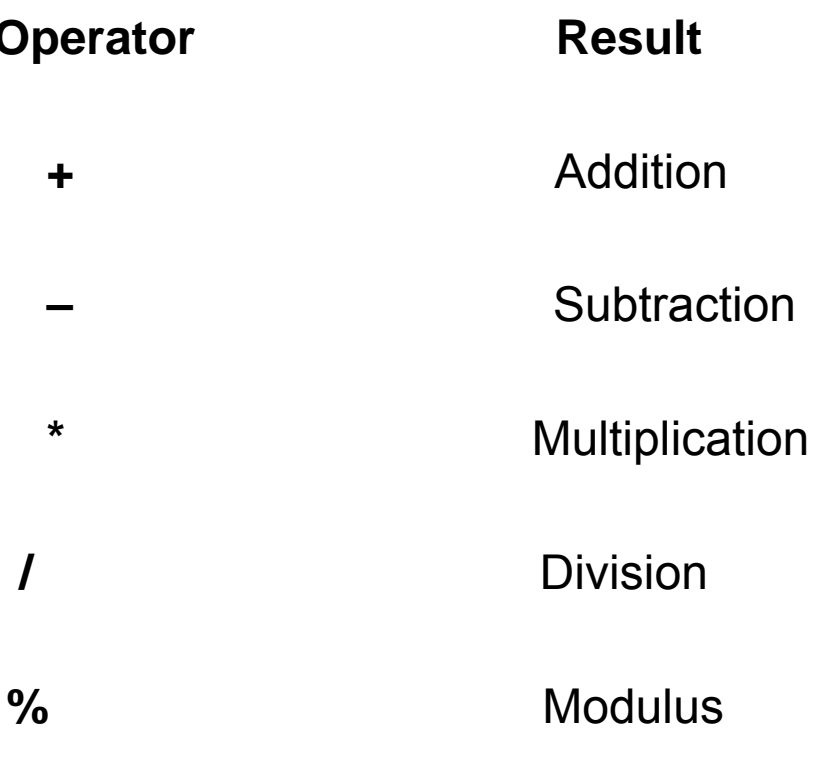

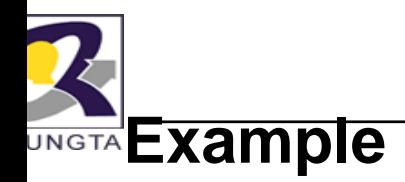

```
class Modulus
\mathbf{A}public static void main(String args[])
     {
      int x = 42;
      double y = 42.25;
       System.out.println("x mod 10 = " + x % 10);
      System.out.println("y mod 10 = " + y % 1
10);
    }
}
```
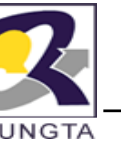

## **Arithmetic Operators(2)**

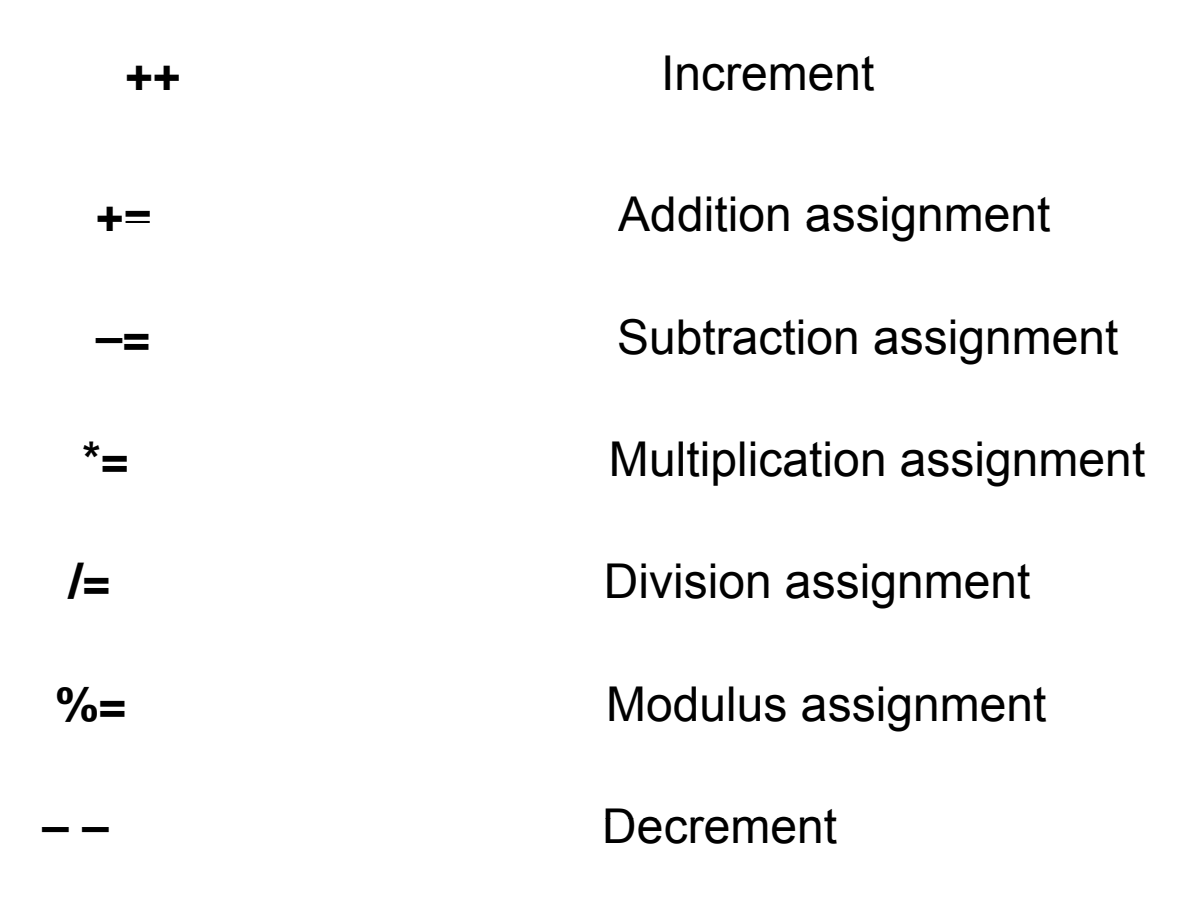

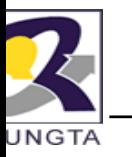

}

#### **Example:**

```
class IncDec 
{
      public static void main(String args[]) 
    {
       int a = 1;
       int b = 2;
       int c,d;
      c = ++b;
       d = a++;
      c++;
      System.out.println("a = " + a);
      System.out.println("b = " + b);
      System.out.println("c = " + c);
      System.out.println("d = " + d);
}
```
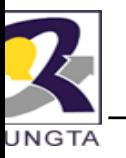

```
class OpEquals 
\{public static void main(String args[]) 
       {
        int a = 1;
        int b = 2;
        int c = 3;
        a == 5;
         b^* = 4;
        c == a * b;c % = 6;
         System.out.println("a = " + a);
        System.out.println("b = " + b);
        System.out.println("c = " + c);
      }
}
```
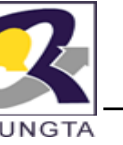

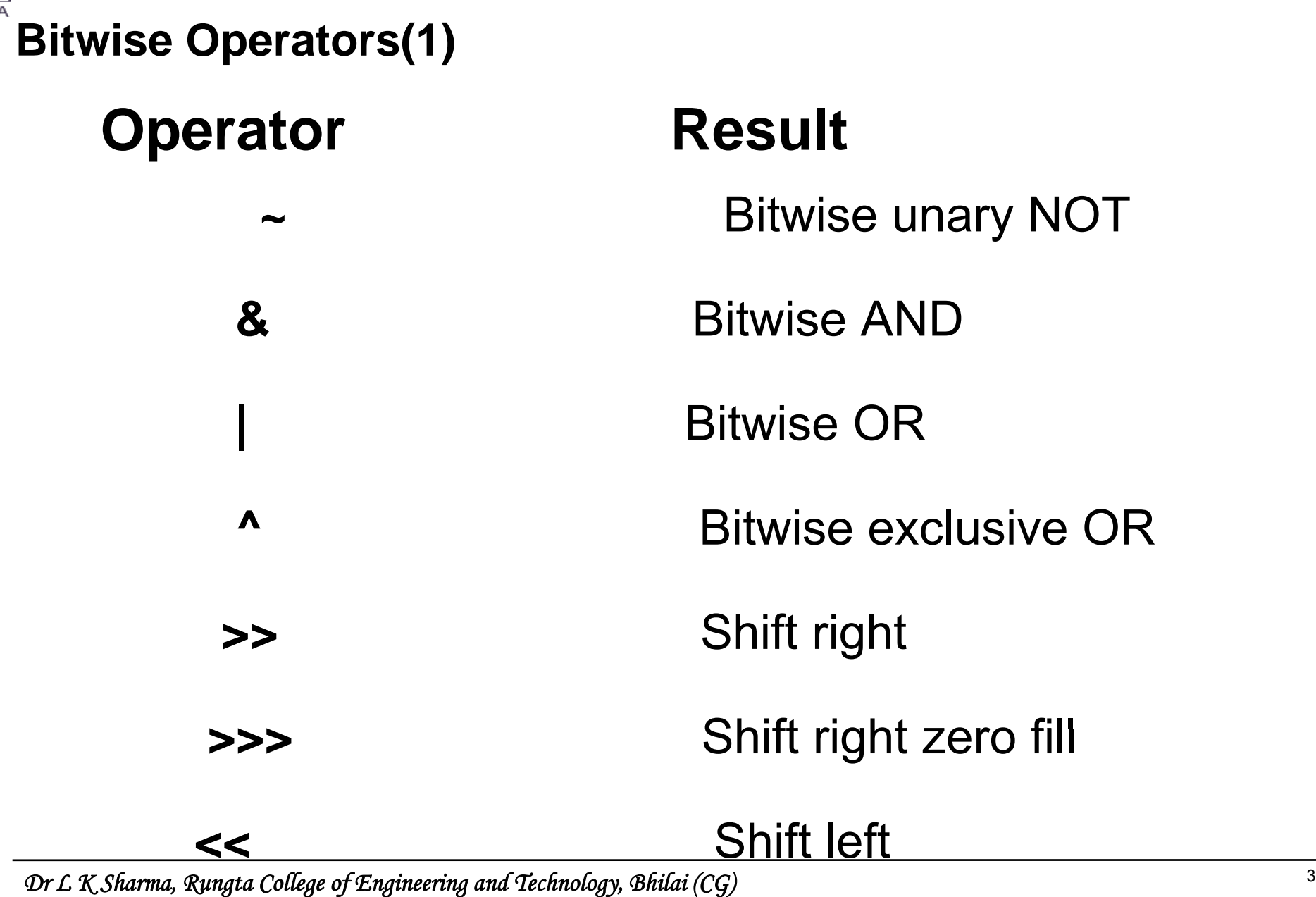

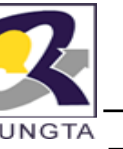

# **Bit i O t (2) Bitwise Operators(2)**

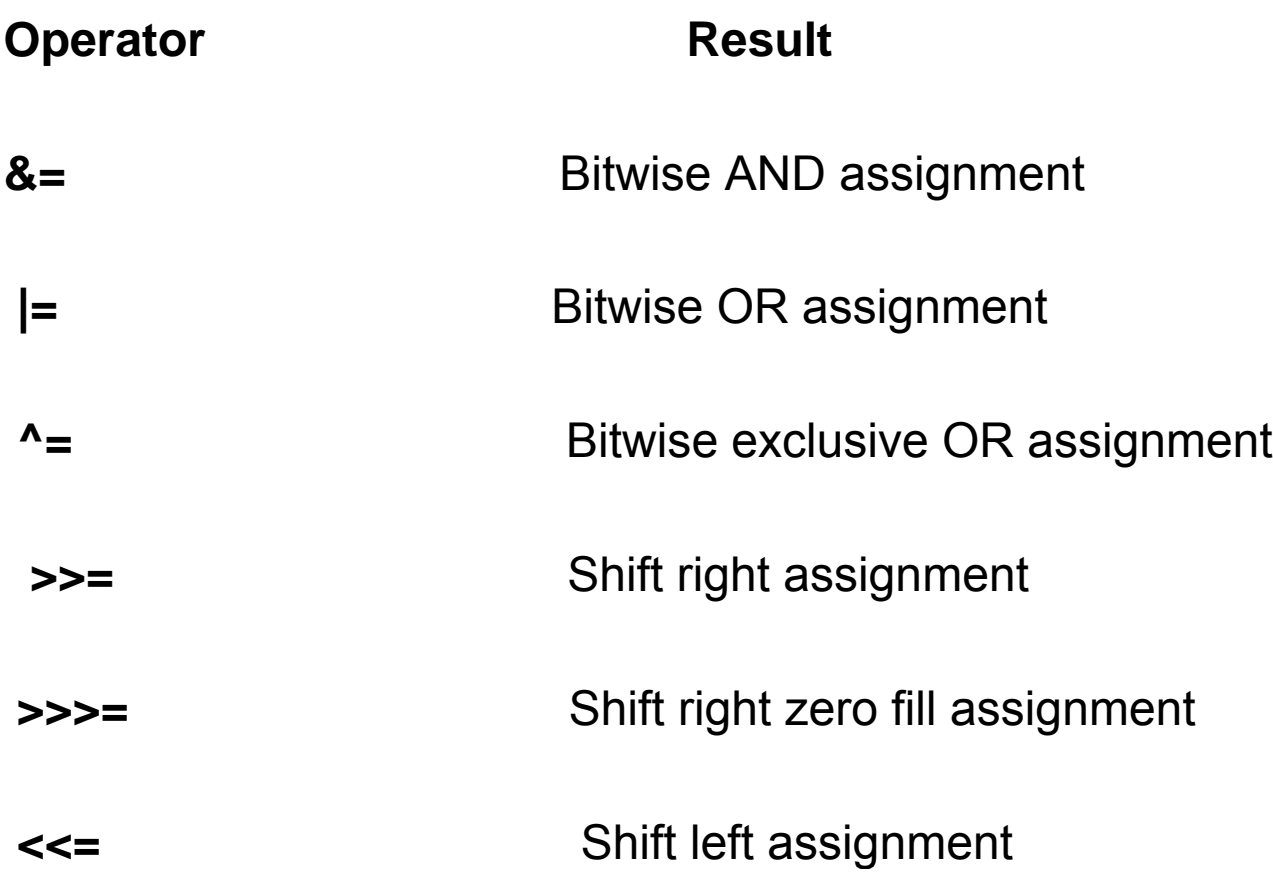

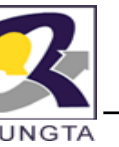

#### **R l ti l O t Relational Operators**

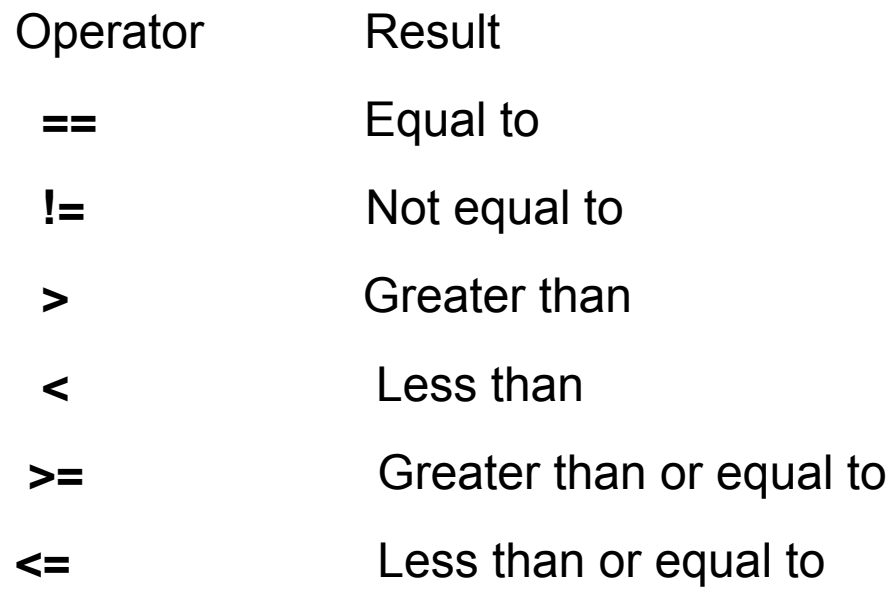

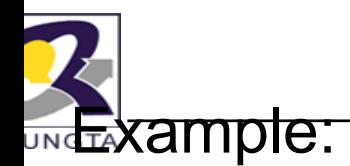

}<br>}

```
public class RelationalOperator
rsDemo
{
  public static void main(String 
args[])
  {
    int x=10, y=5;
    System.out.println("x>y:"+(x
x>y));
    System.out.println("x<y:"+(x<y));
    System.out.println("x>=y:"+(x>=y));
    System.out.println("x<=y:"+(x<=y));
    System.out.println("x==y:"+(x==y));
    System.out.println("x!=y:"+(
(x!=y));
   }<br>}
```
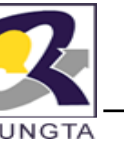

# **B l L i l O t (1) Boolean Logical Opera tors(1)**

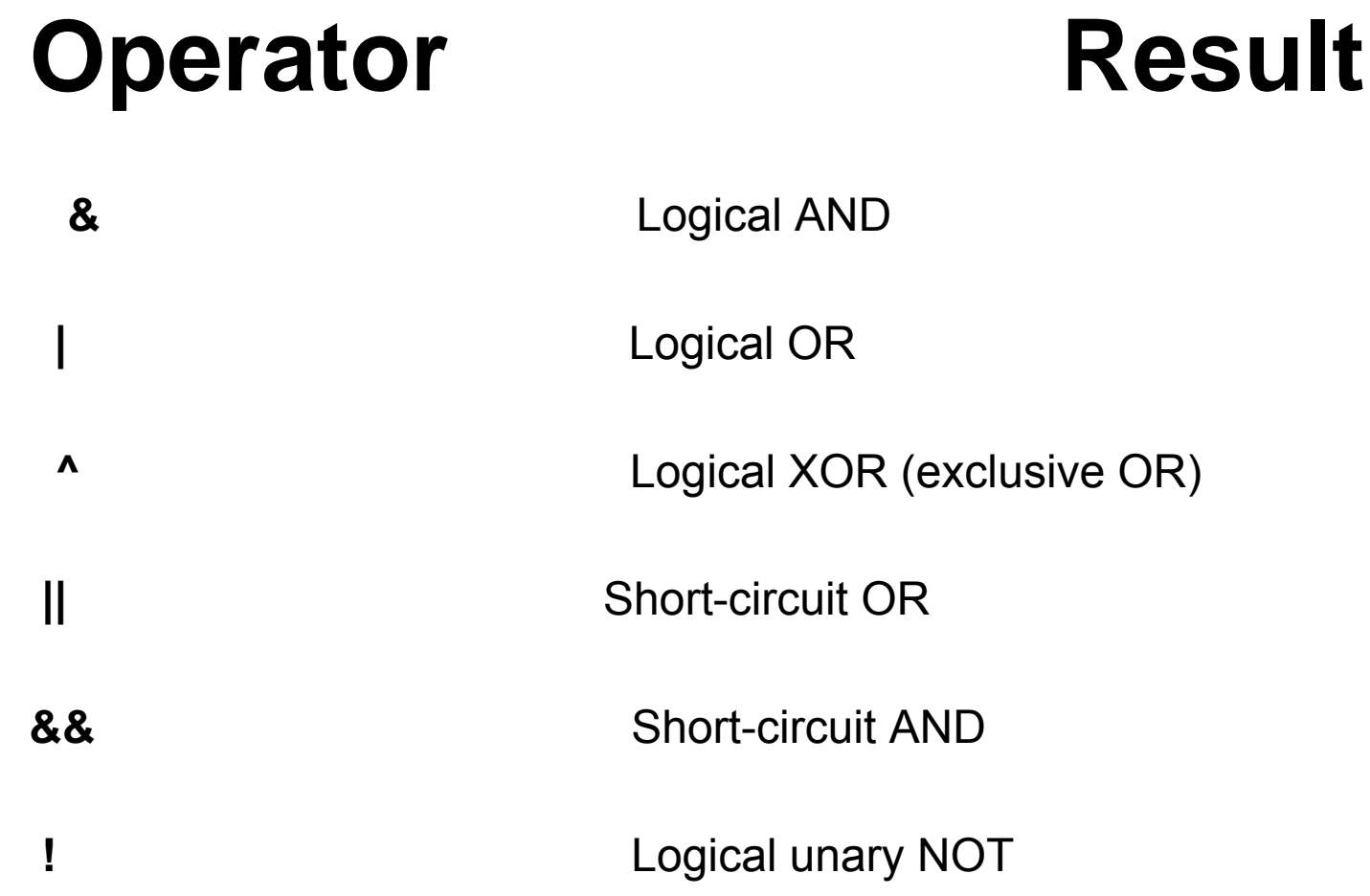

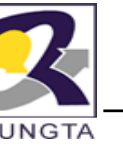

# **B l L i l O t (2) Boolean Logical Opera tors(2)**

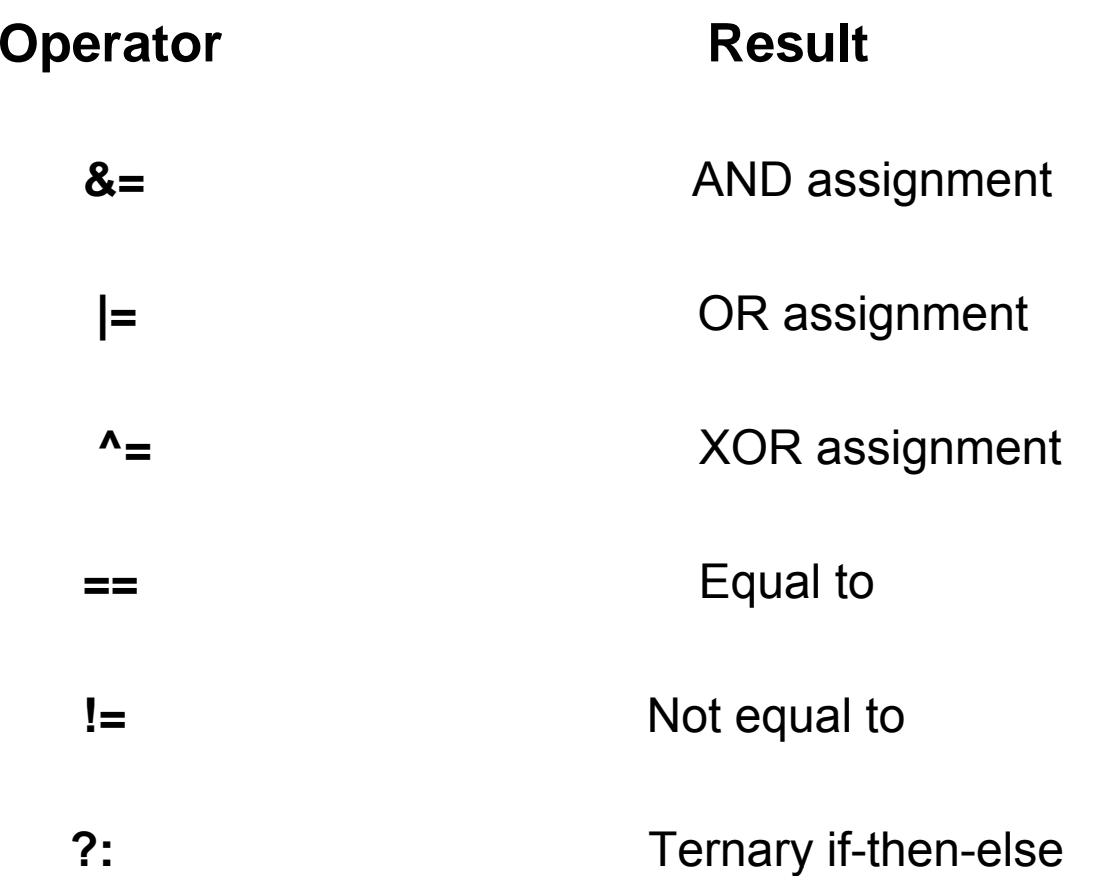

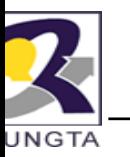

public class TernaryOperatorDemo

```
public static void main(String args[])
```

```
{
```
{

}

```
int x=10, y=12;
```
int z;

```
z= x > ? y 
? x : y;
```

```
System.out.println("Z="+z);
```
*Dr L K Sharma, Rungta College of Engineering and Technology, Bhilai* <sup>44</sup> *(CG)*

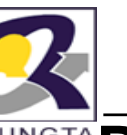

#### **Precedence Of The Operators(1 )**

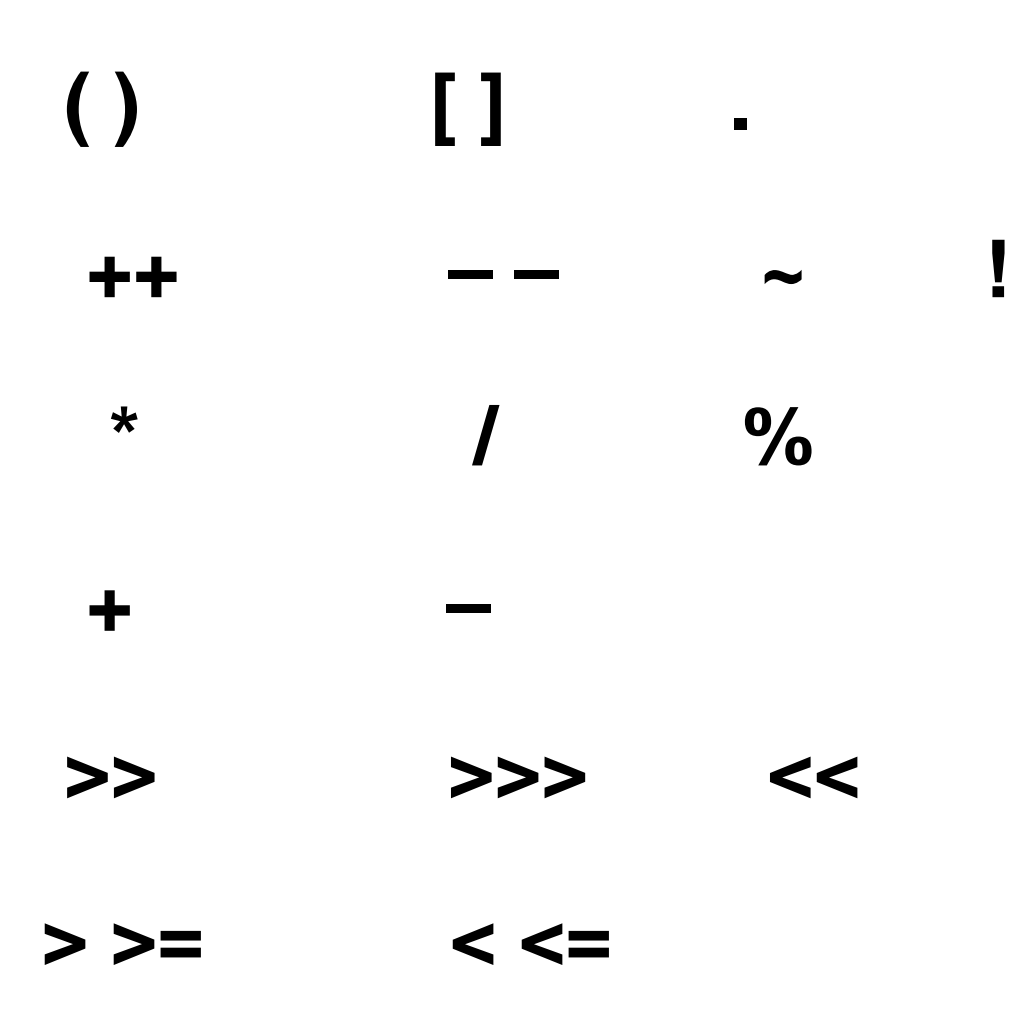

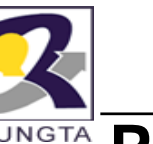

#### **Precedence Of The Operators(2 2)**

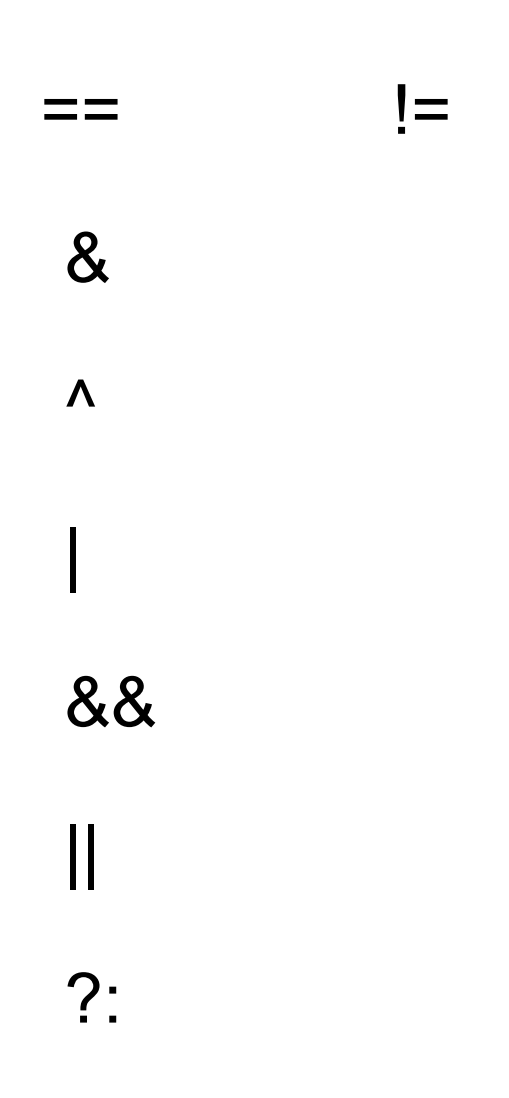

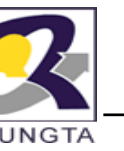

#### **C t l Fl St t t Control Flow Statements**

- $\blacksquare$ Java executes one statement after the e other in the order they are written
- $\blacksquare$ • Many Java statements are flow control statements:
	- 1. Alternation: if, if else, switch
	- 2. Looping: for, while, do while
	- 3 Escapes Escapes: break, continue, return

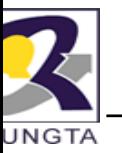

# **If – Th C diti l St t t The Conditional Statement**

 $\blacksquare$ • The if statement evaluates an expression and if that evaluation is true then the specified action is taken

if ( $x < 10$ )  $x = 10$ ;

- $\blacksquare$ If the value of x is less than 10, make x equal to 10
- $\blacksquare$ It could have been written:

```
if (x < 10)
x = 10;
```
 $\blacksquare$ Or, alternatively:

```
if ( x < 10 ) { x = 10; }
```
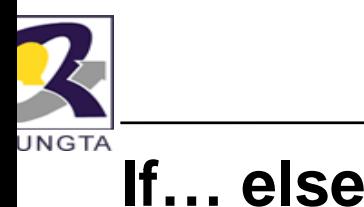

▉ • The if ... else statement evaluates an expression and performs one action if that evaluation is true or a different action if it is false.

```
if (x := oldx) {
  System.out.print("x was changed");
}
else {
  System.out.print("x is unchanged");
}
```
*Dr L K Sharma, Rungta College of Engineering and Technology, Bhilai (CG)* $i(CG)$  and  $i(CG)$ 

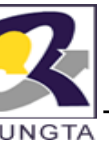

#### **N t d if l Nested if … else** if  $(A > B)$  { if ( $A > C$ ) { System.out.println( "A is Largest"); } else { System.out.println("C is Largest"); } } else if (B>C) {

```
System.out.print("B is Largest");
```

```
else
```
{

}

#### System.out.println("C is Largest");

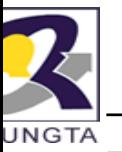

#### **Th it h St t t The switch Statement**

```
switch ( n ) {
 case 1: // execute code bloc
k #1
  break;case 2:// execute code bloc
k #2
  break;default:
  // if all previous t
ests fail then 
  //execute code block
k #4
  break;
```
}

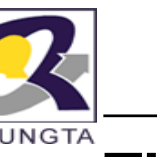

■

# **Th f l eoroop**

 $\blacksquare$ Loop n times

```
for ( i = 0; i < ni n++ ) {
  // this code body will execute n times
 // i from 0 to n-1
}
```
Nested for:

```
for ( j = 0; j < 10; j++ ) 
{
  for ( i = 0; i < 20; i++ ) {
   // this code body will execute 200 times
 }
}
```
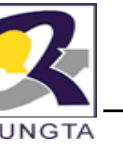

# **whil l eoops**

}

```
int i =1;
while(i<= 10) {
 System.out.print( "I =" + i);
 i++;
```
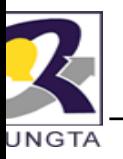

# **d { } hil l do {… } while loops**

```
int i =1;do {
  System.out.print( "I =" + i);
  i++;
  response = readInt( "Ente
er " );
}while (i<= 10);
```
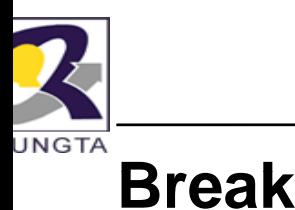

- A break statement causes an exit from the innermost containing while, do, for or switch statement.

```
for ( int i = 0\,; i < maxID, i++ ) {
 if ( userID[i] == targetID ) {
 index = i;break;
 }
} // program jumps here 
after break
```
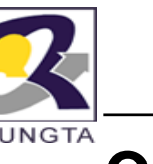

# **C ti on nue**

- $\blacksquare$ • Can only be used with while, do or for.
- • The continue statement causes the innermost loop to start the next iteration immediately

```
for ( int i = 0; i < maxID; i++ ) {
 if ( userID[i] != -1 
) continue;
 System.out.print( "UserID " + i + " :" +
 userID);
}
```
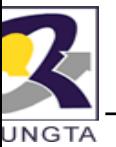

Q.1 Which of the following is not a legal i dentifier?

Select all valid answers.

- (a) a2z
- (b) ödipus
- (c) 52pickup
- (d) \_class
- (e) ca\$h

Answer : 52 pickup is not a legal identifier. The first character of an identifier cannot be a digit.

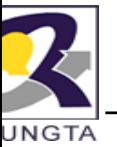

Q. 3 Is this a complete and legal comment?

/\* // \*/

Select the one right answer.

- (a) No, the block comment (/\* ... \*/) is not ended since the single-line comment  $\,(\mathcal{V}\,...)\,$  comments out the closing part.
- (b) It is a completely valid comment. The // part is ignored by the compiler.
- (c) This combination of comments is illegal and the compiler will reject it.

Answer : (b) It is a completely valid comment. Comments do not nest. Everything from the start sequence of a multiple-line comment  $(\nmid^*)$  to the first occurrence of the end sequence of a multiple-line comment  $(*)$  is ignored by the compiler.

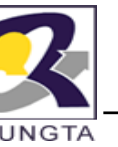

Q. 4 Which of the following does not denote a primitive data value in Java? Select all valid answers.

- (a) "t"
- (b) 'k'
- (c) 50.5F
- (d) "hello"
- (e) false

Answer : (a) and (d) String is a class, and "hello" and "t" denote String objects. Java has the following primitive data types: boolean, byte, short, char, int, long, float, and double.

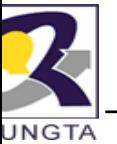

Q. 5 Which of the following primitive data types are not integer types?

Select the three correct answers.

- (a) boolean
- (b) byte
- (c) float
- (d) short
- (e) double

Answer : *a), (c), and (e)* (a) is a boolean data type, while (c) and (e) are floating-point data types.

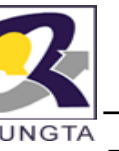

Q. 6 Which of the following lines are valid declarations?

Select all valid answers.

 $(a)$  char a = '\u0061';  $(b)$  char 'a' = 'a';  $(C)$  char \u0061 = 'a';  $(d)$  ch\u0061r a = 'a';  $(e)$  ch'a'r a = 'a';

Answer : *(a), (c) and (d)*

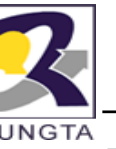

Q. 7 Which integral type in Java has the exact range from -2147483648 (-2 $\rm{^{31}}$ ) to 2147483647 (2<sup>31</sup>-1), inclusive?

Select the one right answer.

- (a) Type byte
- (b) Type short
- (c) Type int
- (d) Type long
- (e) Type char

Answer : *(c)* The bit representation of int is 32-bits wide and can hold values in the range –231 through 231–1.

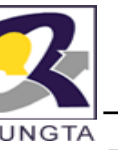

Q. 8 Given the following code within a meth od, which statement is true?

int a, b;  $b = 5$ ;

Select the one correct answer.

- (a) Local variable a is not declared.
- (b) Local variable b is not declared.
- (c) Local variable a is declared but not initialized.
- (d) Local variable b is declared but not initialized.
- (e) Local variable b is initialized but not declared.

#### Answer : *(c)*

Local variable a is declared but not initialized. The first line of code declares the local variables a and b. The second line of code initializes the local variable b. Local variable a remains uninitialized.

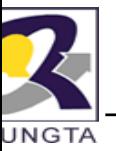

- Q. 9 In which of these variable declarations will the variable remain uninitialized unless it is explicitly initialized?
- Select the one correct answer.
	- (a) Declaration of an instance variable of type int.
	- (b) Declaration of a static variable of type float.
	- (c) Declaration of a local variable of type float.
	- (d) Declaration of a static variable of typ pe Object.
	- (e) Declaration of an instance variable of type int[].

#### Answer : *(c)*

.

The local variable of type float will remain uninitialized. Fields and static variables are initialized with a default value. Local variables remain uninitialized unless explicitly initialized. The type of the variable does not affect whether a variable is initialized or not.

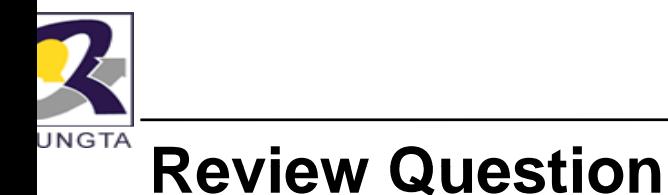

). 10 What will be the result of compiling and running the following program?

```
ublic class Init {
```

```
String title;
```

```
boolean published;
```

```
static int total;
```

```
static double maxPrice;
```

```
ublic static void main(String[] args) {
```

```
Init initMe = new Init();
```
double price;

```
if (true)
```
}

```
price = 100.00;
```

```
System.out.println("|" + initMe.title + "|" + initMe.published + "|" + Init.total + "|" + Init.maxPrice + "|" + price+ "
```

```
Dr L K Sharma, Rungta College of Engineering and Technology, Bhilai
 (CG)i(CG)
```
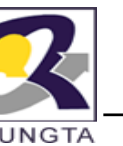

# **R i Q ti Q 10 Review Question Q. 10...**

- Select the one correct answer.
- (a) The program will fail to compile.
- (b) The program will compile, and print |null |false|0|0.0|0.0|, when run.
- (c) The program will compile, and print |null|true|0|0.0|100.0|, when run.
- (d) The program will compile, and print | |fal se|0|0.0|0.0|, when run.
- (e) The program will compile, and print |null |false|0|0.0|100.0|, when run.

#### Answer : *(e)*

The program will compile. The compiler can figure out that the local variable price will be initialized, since the value of the condition in the if statement is true. The two instance variables and the two static variables are all initialized to the respective default value of their type.

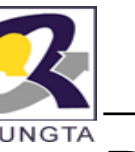

Q. 11

class Test{

final static public void main(String args[ []){

System.out.println("Welcome in Java World"); }}

(a) Error on compile time.

(b) Compile but error on run time.

(c) Compile and Run with out error. It p rints Welcome in Java World. (d None

Answer : *(c)*

**Review Question**

 $\mathsf Q$ . 12 What will be the result of attempting to compile and run the following class?

public class IfTest { public static void main(String[] args) {

```
if (true)  
if (false)
System.out.println("a");
elseSystem.out.println("b");
```
Answer : *(d)*

The program will display the letter b when run. The second if statement is evaluatedsince the boolean expression of the first if statement is true. The else clause belongs to the second if statement. Since the boolean expression of the second if statement is false, the if block is skipped and the else clause is executed.

} }

Select the one correct answer.

- (a) The code will fail to compile because the syntax of the if statement is incorrect.
- (b) The code will fail to compile because the compiler will not be able to determine which if statement the else clause belongs to.
- (c) The code will compile correctly and display the letter a, when run.
- (d) The code will compile correctly and display the letter b, when run.
- (e) The code will compile correctly, but will not display any output.

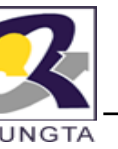

- Q. 13 Which statements are true?
- Select the three correct answers.
	- (a) The conditional expression in an if statement can have method calls.
	- (b) If <sup>a</sup> and b are of type boolean, the expression (a <sup>=</sup> b) can be the conditional expression of an if statement.
	- (c) An if statement can have either an if clause or an else clause.
	- (d) The statement if (false) ; else ; is illegal.
	- (e) Only expressions which evaluate to a boolean value can be used as the condition in an if statement.

Answer : *(a), (b), and (e)*

#### **Review Question**

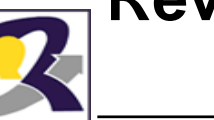

Q. 14 What, if anything, is wrong with the following code?

```
void test(int x) {
switch (x) {
case 1:\sim \sim \sim \sim \sim \simcase 2:case 0:default:case 4:} }
```
Select the one correct answer.

- (a) The variable x does not have the right type for a a switch expression.
- (b) The case label 0 must precede case label 1.
- (c) Each case section must end with a break statement.
- (d) The default label must be the last label in the switch statement.
- (e) The body of the switch statement must contain at least one statement.
- (f) There is nothing wrong with the code.

Answer : *(f)*

*Dr L K Sharma, Rungta College of Engineering and Technology, Bhilai (CG)* $i(CG)$ 

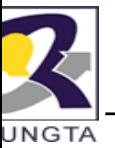

.

# **R i Q ti Review Question**

- Q. 15 Which of these combinations of switch expression types and case label value types are legal within a switch statemen t?
- Select the two correct answers.
	- (a) switch expression of type int and case label value of type char.
	- (b) switch expression of type float and case label value of type int.
	- (c) switch expression of type byte and case label value of type float.
	- (d) switch expression of type char and case label value of type long.
	- (e) switch expression of type boolean and case label value of type boolean.
	- (f) switch expression of type Byte and case label value of type byte.
	- (g) switch expression of type byte and case label value of type Byte.

Answer : (a) and *(f)*

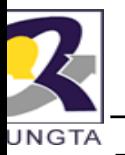

Q. 16 Given the following declaration:

char c = 'A';

What is the simplest way to convert the character value in c into an int?

Select the one correct answer.

(a) int  $i = c$ ; (b) int  $i = (int) c;$ (c) int i = Character.getNumericValue(c);

Answer : *(a)* A value of type char can be assigned to a variable of type int. An widening conversion will convert the value to an int.
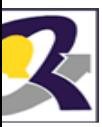

Q. 17What will be the result of compiling and running the following program?

public class Assignment {

public static void main(String[] args) {

int  $a, b, c;$ 

 $b = 10$ :

 $a = b = c = 20$ ;

System.out.println(a); } }

Select the one correct answer.

Answer : *(d)* An assignment statement is an expression statement. The value of the expression statement is the value of the expression on the right-hand side. Since the assignment operator is right associative, the statement  $a = b = c = 20$  is evaluated as follows:

 $(a = (b = (c = 20))$ . This results in the value 20 being assigned to c, then the same value being assigned to b and finally to a. The program will compile, and print<br>20, when run.

- (a) The program will fail to compile since the compiler will report that the variable c in the multiple assignment statement a = b = c = 20; has not been initialized.
- (b) The program will fail to compile, because the multiple assignment statement a = b = c = 20; is illegal.
- (c) The code will compile and print 10, when run.
- (d) The code will compile and print 20, when run.

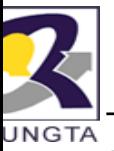

Q.18 What will be the result of compiling and running the following program?

```
public class MyClass {
public static void main(String[] args) {
String a, b, c;
c = new String("mouse");    
a = new String("cat");b = a;
a = new String("dog");c = b;
System.out.println(c); \} }
```
Select the one correct answer.

#### Answer : *(c)*

Strings are objects. The variables a, b, and <sup>c</sup> are references that can denote such objects. Assigning to <sup>a</sup> reference only changes the reference value. It does not create <sup>a</sup> copy of the source object or change the object denoted by the old reference value in the target reference. In other words, assignment to references only affects which object the target reference denotes. The reference value of the "cat" object is first assigned to a, then to b, and later to c. The program prints the string denoted by c, i.e., "cat".

(a) The program will fail to compile. (b) The program will print mouse, when run.

- (c) The program will print cat, when run. (d) The program will print dog, when run.
- (e) The program will randomly print either **cat** or **dog**, when run.

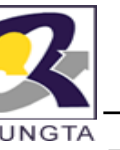

Q. 19 **Which of the following expressi ons will be evaluated using floatingpoint arithmetic?**

Select the three correct answers.

 $(a)$  2.0  $*$  3.0 (b) 2 \* 3 (c) 2/3 + 5/7  $(d)$  2.4 + 1.6 (e) 0x10 \* 1L \* 300.0

## Answer (*a*), (*d*), *and* (*e*)

A binary expression with any floating-p point operand will be evaluated using floating-point arithmetic. Expressions such as 2/3, where both operands are integers, will use integer arithmetic and evaluate to an integer value. In (e), the result of  $(0x10 * 1L)$  is promoted to a floating-point value.

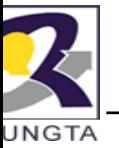

Q. 20 What is the value of the expressio n (1 / 2 + 3 / 2 + 0.1)?

Select the one correct answer.

(a) 1  $(b) 1.1$ (c) 1.6 (d) 2 (e) 2.1

#### Answer : *(b)*

The / operator has higher precedence than the + operator. This means that the expression is evaluated as  $((1/2) + (3/2) + 0.1)$ . The associativity of the binary operators is from left to right, giving  $(((1/2) + (3/2)) + 0.1)$ . Integer division results in  $((0 + 1) + 0.1)$  which evaluates to 1.1.

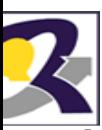

- **Q**. 21 What will be the result of compiling and running the following program?
	- public class Integers {
	- public static void main(String[] args) {

```
System.out.println(0x10 + 10 + 010);
```
} }

Select the one correct answer.

- (a) The program will not compile because of errors in the expression 0x10 + 10 + 010.
- (b) When run, the program will print 28.
- (c) When run, the program will print 30.
- (d) When run, the program will print 34.
- (e) When run, the program will print 36.

(f) When run, the program will print 101010 0.

Answer : *(d)* 0x10 is <sup>a</sup> hexadecimal literal equivalent to the decimal value 16. 10 is <sup>a</sup> decimal literal. 010 is an octal literalequivalent to the decimal value 8. The println() method will print the sum of these values, which is 34, in decimal form.

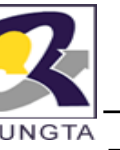

Q. 22 Which of the following expressions s are valid?

Select the three correct answers.

 $(a) (-1)$  $(b)$   $(+ + 1)$  $(c)$   $(+-+-+-1)$  $(d)$   $(-1)$ (e) (1 \* \* 1) (f) (- -1)

Answer : *(b), (c), and (f)*

The unary + and - operators with right-to-left associativity are used in the valid expressions (b), (c), and (f). Expression (a) tries to use a nonexistent unary – operator with left-to-right associativity, expression (d) tries to use a decrement operator (--) on an expression that does not resolve to a variable, and expression (e) tries to use a nonexistent unary \* operator.

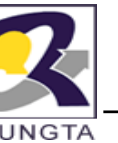

Q. 23 What is the value of evaluating the following expression (- -1-3 \* 10 / 5-1)?

Select the one correct answer.

- $(a) -8$
- $(b) -6$
- (c) 7
- (d) 8
- (e) 10

(f) None of the above.

Answer : *(b)*

The expression evaluates to  $-6$ . The whole expression is evaluated as (((-(-1))  $- ((3 * 10) / 5)$  – 1) according to the precedence and associativity rules.

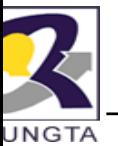

Q. 24 Which of these assignments are valid?

Select the four correct answers.

(a) short  $s = 12$ ; (b) long  $I = 012$ ;  $(c)$  int other = (int) true; (d) float  $f = -123$ ;  $(e)$  double d = 0x12345678;

#### Answer : *(a), (b), (d), and (e)*

In (a), the conditions for implicit narrowing conversion are fulfilled: the source is <sup>a</sup> constant expression of type int, the destination type is of type short, the value of the source (12) is in the range of the destination type. The assignments in (b), (d), and (e) are valid, since the source type is narrower than the target type and an implicit widening conversion will be applied. The expression (c) is not valid. Values of type boolean cannot be converted to other types.

*Dr L K Sharma, Rungta College of Engineering and Technology, Bhilai (CG)* $i(CG)$  and  $i(CG)$ 

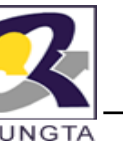

## *Widening Primitive Conversions*

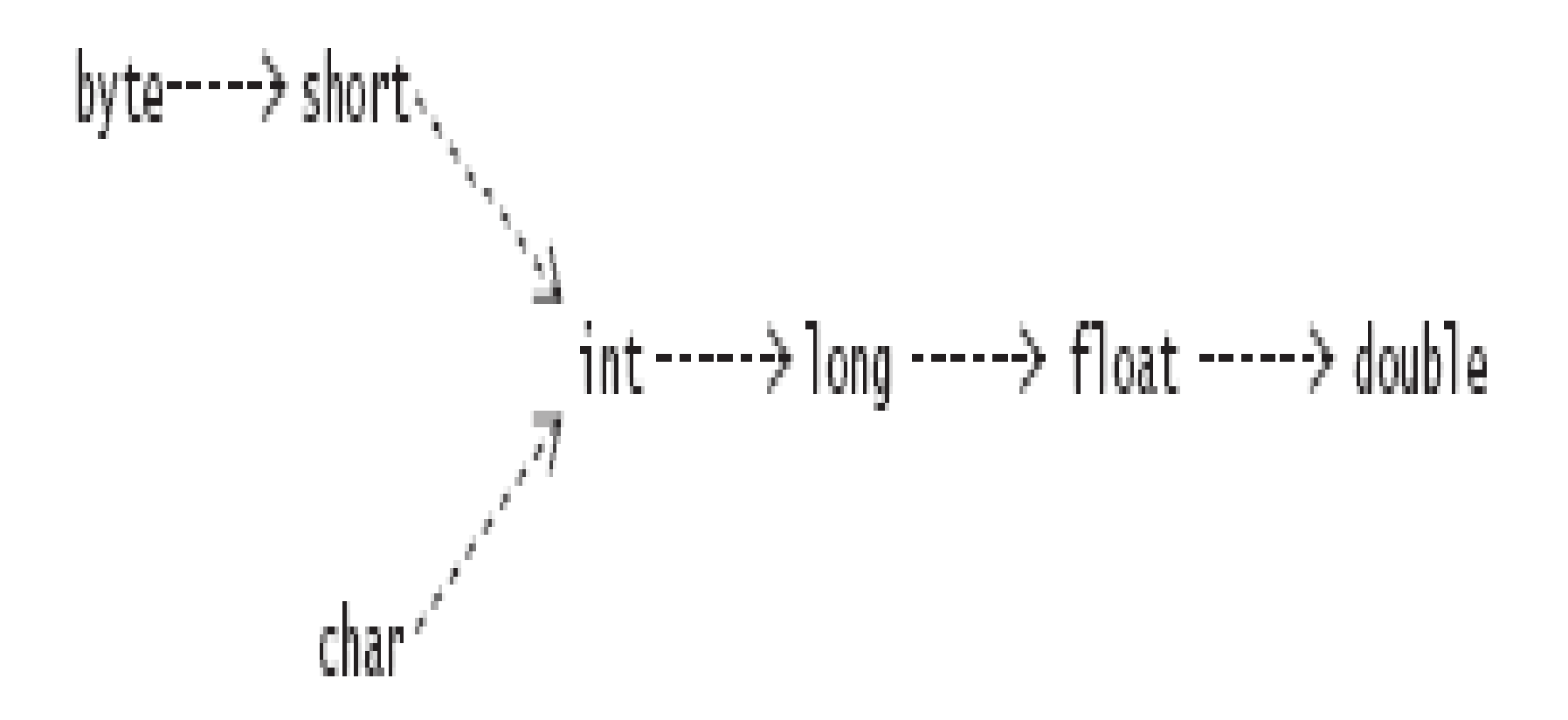

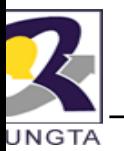

Q. 25 Which statements are true?

Select the three correct answers.

(a) The expression (1 + 2 + "3") eval uates to the string "33".

(b) The expression ("1" + 2 + 3) eval uates to the string "15".

- (c) The expression (4 + 1.0f) evaluates to the float value 5.0f.  $\,$
- (d) The expression (10/9) evaluates to the int value 1.
- (e) The expression ('a' + 1) evaluates to the char value 'b'.

#### Answer : *(a), (c), and (d)*

The left associativity of the + operator makes the evaluation of  $(1 + 2 +$  "3") proceed as follows:  $(1 + 2) + "3" \rightarrow 3 + "3" \rightarrow "33".$  Evaluation of the expression  $("1" + 2 + 3),$ however, will proceed as follows: ("1" + 2) + 3  $\rightarrow$  "12" + 3  $\rightarrow$  "123". (4 + 1.0f) evaluates as  $4.0f + 1.0f \rightarrow 5.0f$  and  $(10/9)$  performs integer division, resulting in the value 1. The operand 'a' in the expression  $(a + 1)$  will be promoted to int, and the resulting value will be of type int.

Q. 26 What happens when you try to compile and run the following program?

```
public class Prog1 {
public static void main(String[] args) { Aint k = 1:
int i = ++k + k++ + k; // (1)
System.out.println(i);
} }
```

```

Answer : (d)
The expression ++k + k++ + k is evaluated as
((++k) + (k++) + (+k) \rightarrow ((2) + (2) + (3)),r
resulting in the value 7.
```
Select the one correct answer.

- (a) The program will not compile, because of errors in the expression at (1).
- (b) The program will compile and print the value 3, when run.
- (c) The program will compile and print the value 4, when run.
- (d) The program will compile and print the value 7, when run.
- (e) The program will compile and print the value 8, when run.

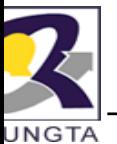

Q. 27 What is the label of the first line that will cause a compile time error in the following program?

public class MyClass { public static void main(String[ ] args) { The types char and int are both integral. A char valu char c; int i;  $c = 'a'; // (1)$  is A Answer : *(d)* can be assigned to an int variable since the int typure  $i = c$ ; // (2)  $i++$ ; // (3) i $c = i$ ; // (4) conversion will be done. An int type cannot b as ssigned to <sup>a</sup> char variable because the char type narrower than the int type. The compiler will repo  $c++$ ; // (5)} } an n error about <sup>a</sup> possible loss of precision in (4). s wider than the char type and an implicit widenin

Select the one correct answer.

(a) (1) (b) (2) (c) (3) (d) (4) (e) (5 5)

Q. 28 What is the result of compiling and running the following program?

```
public class Cast {
     public static void main(String[] args) { <sub>expression</sub> on the right-hand side of the first
    byte b = 128;
    int i = b;
    System.out.println(i);
    } }
Select the one correct answer.Answer : (c) Variables of the type byte can
                                             store values in the range –128 to 127. The
                                             assignment is the int literal 128. Had this
                                             literal been in the range of the byte type, an
                                             implicit narrowing conversion would have
                                             been applied to convert it to a byte value
                                             during assignment. Since 128 is outside
                                             the range of the type byte, the program will
                                             not compile
.
```
- (a) The program will not compile because a byte value cannot be assigned to an int variable without using a cast.
- (b) The program will compile and print 128, when run.
- (c) The program will not compile becaus e the value 128 is not in the range of values for the byte type.
- (d) The program will compile but will throw a ClassCastException when run.
- (e) The program will compile and print 25 55, when run.

Q. 29 What will be the result of compiling and running the following program?

```
public class EvaluationOrder {
public static void main(String[] args) 
{
int[] array = \{4, 8, 16\};
int i=1;
array[++i] = -i;System.out.println(array[0] + array[1]
] + array[2]);
} }
```
Select the one correct answer.

```
(a) 13 (b) 14 (c) 20 (d) 21 (e) 24
```
Answer : *(a)*

First, the expression ++i is evaluated, resulting in the value 2. Now the variable i also has the value 2. The target of the assignment is now determined to be the element array[2]. Evaluation of the right-hand expression, --i, results in the value 1. The variable i now has the value 1. The value of the right-hand expression 1 is then assigned to the array element array[2], resulting in the array contents to become  $\{4, 8, 1\}$ . The program sums these values and prints 13.

*Dr L K Sharma, Rungta College of Engineering and Technology, Bhilai (CG)* $i(CG)$  and  $i(CG)$ 

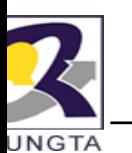

#### **Assignment**

- 1.Explain various features of java.
- 2.. What is a JVM? Justify java is plateform neutral language.
- 3. Explain various operator in Java. What is operator precedence and associtivity?
- 4.Describe various data type and litera l in java.
- 5.What do mean by garbage collection ? How it is supported by Java?
- 6.Explain the java program sturcutre.
- 7.. Wirte short notes on following java technologies:
	- a) Beans
	- b) RMI
	- c) Servlets
	- d) JSP
	- e) JSF
	- f) CORBA